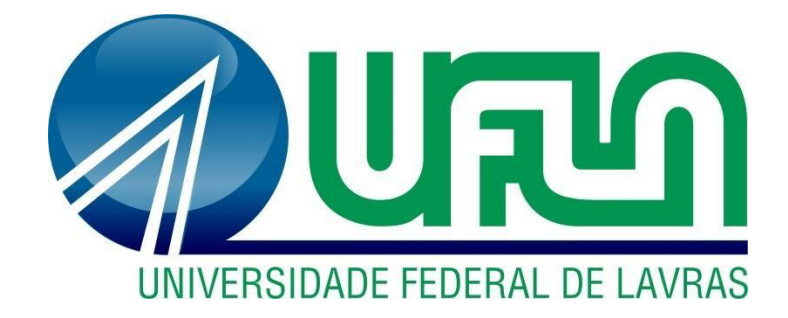

# **VITHOR MARQUES OLIVEIRA**

# **ROTINA ADMINISTRATIVA EM UMA EMPRESA DE LOCAÇÃO DE EQUIPAMENTOS**

**LAVRAS – MG 2019**

## **VITHOR MARQUES OLIVEIRA**

# **ROTINA ADMINISTRATIVA EM UMA EMPRESA DE LOCAÇÃO DE EQUIPAMENTOS**

Relatório de estágio supervisionado apresentado à Universidade Federal de Lavras, como parte das exigências do Curso de Administração, para obtenção do título de Bacharel.

Prof.º Dr. André Luis Ribeiro Lima Orientador

Prof.º Dr. José Willer do Prado Coorientador

> **LAVRAS – MG 2019**

## **VITHOR MARQUES OLIVEIRA**

# **ROTINA ADMINISTRATIVA EM UMA EMPRESA DE LOCAÇÃO DE EQUIPAMENTOS**

Relatório de estágio supervisionado apresentado à Universidade Federal de Lavras, como parte das exigências do Curso de Administração, para obtenção do título de Bacharel.

APROVADO em 29 de novembro de 2019.

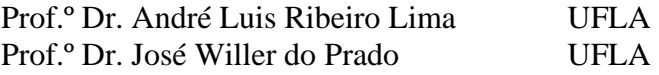

Prof.º Dr. André Luis Ribeiro Lima Orientador

\_\_\_\_\_\_\_\_\_\_\_\_\_\_\_\_\_\_\_\_\_\_\_\_\_\_\_\_\_\_\_

**LAVRAS – MG 2019**

#### **AGRADECIMENTOS**

Agradeço a minha família pela educação que me foi concedida, permitindo minha inserção em uma das melhores instituições de ensino do país. Agradeço em especial a minha mãe Ivânia, por nunca desistir de mim e mostrar que não há vitória sem luta. Agradeço principalmente ao meu pai, Waltencir, minha eterna saudade, pelas sábias palavras e contribuições ao longo da minha jornada, e que hoje, me assiste lá de cima, amparando todas as minhas decisões.

Agradeço a minha namorada Bruna, um anjo em forma de pessoa, que sempre me apoiou e me segurou quando necessário. Agradeço a todos os meus amigos, que de alguma forma tornaram minha trajetória mais leve. Agradeço imensamente a minha segunda família, esta denominada como República Coliseu, que me proporcionou momentos incríveis e experiências enriquecedoras.

Agradeço ainda a todos os meus amigos, sejam de Lavras ou de outras cidades, que caminharam ao meu lado e sempre acreditaram que esse dia iria chegar.

Agradeço aos professores, colaboradores, técnicos-administrativos, funcionários, colegas de sala, e todas as pessoas que possibilitaram a minha continuidade na UFLA. Agradeço em especial ao Professor Drº André Lima, que além de meu orientador neste trabalho, foi responsável pelo meu aperfeiçoamento acadêmico e profissional.

Por último, e não menos importante, agradeço a empresa NovaRental, que proporcionou a existência desse trabalho, como também me concedeu a oportunidade de inserção no mercado de trabalho, permitindo meu crescimento profissional.

# **LISTA DE ILUSTRAÇÕES**

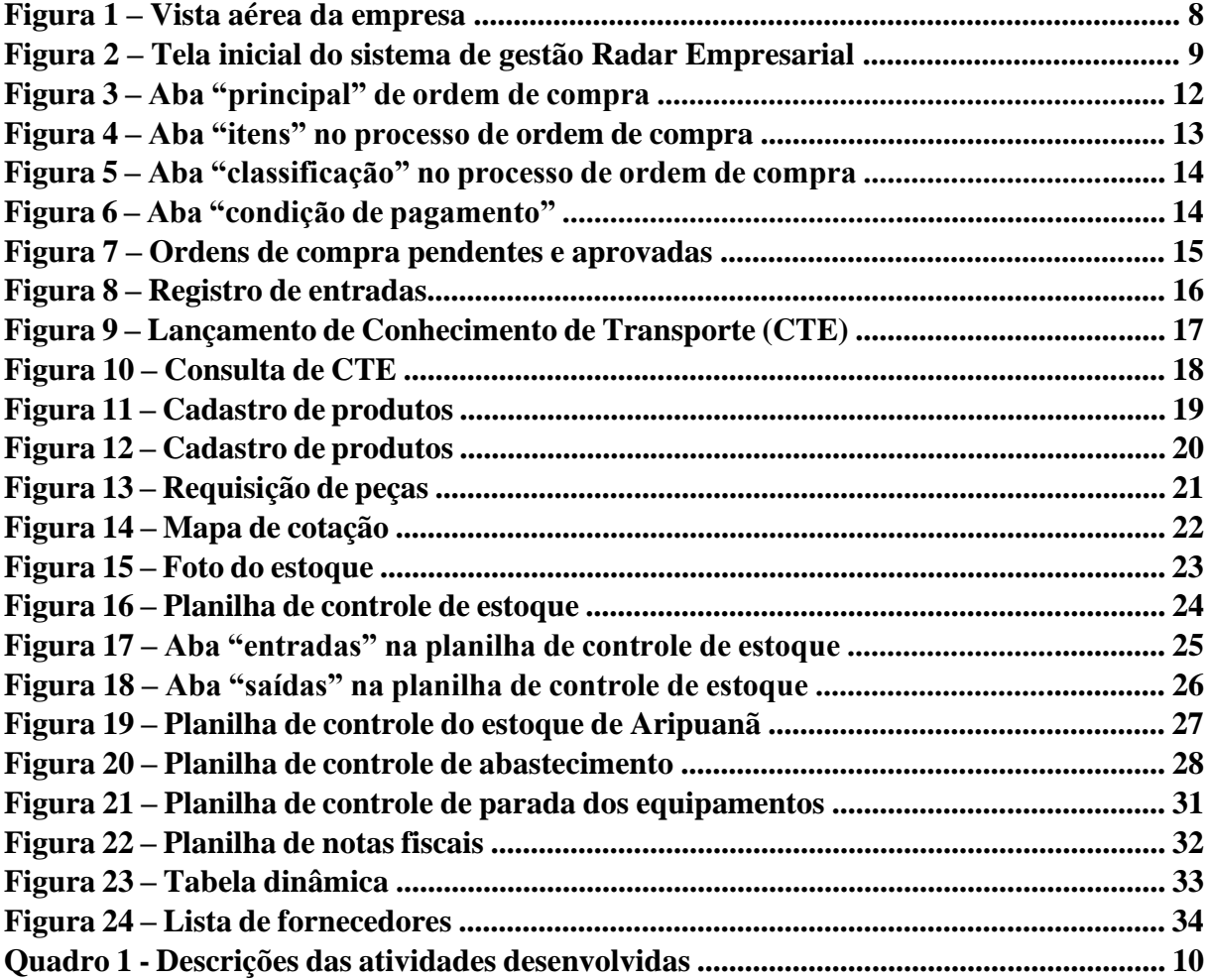

# **SUMÁRIO**

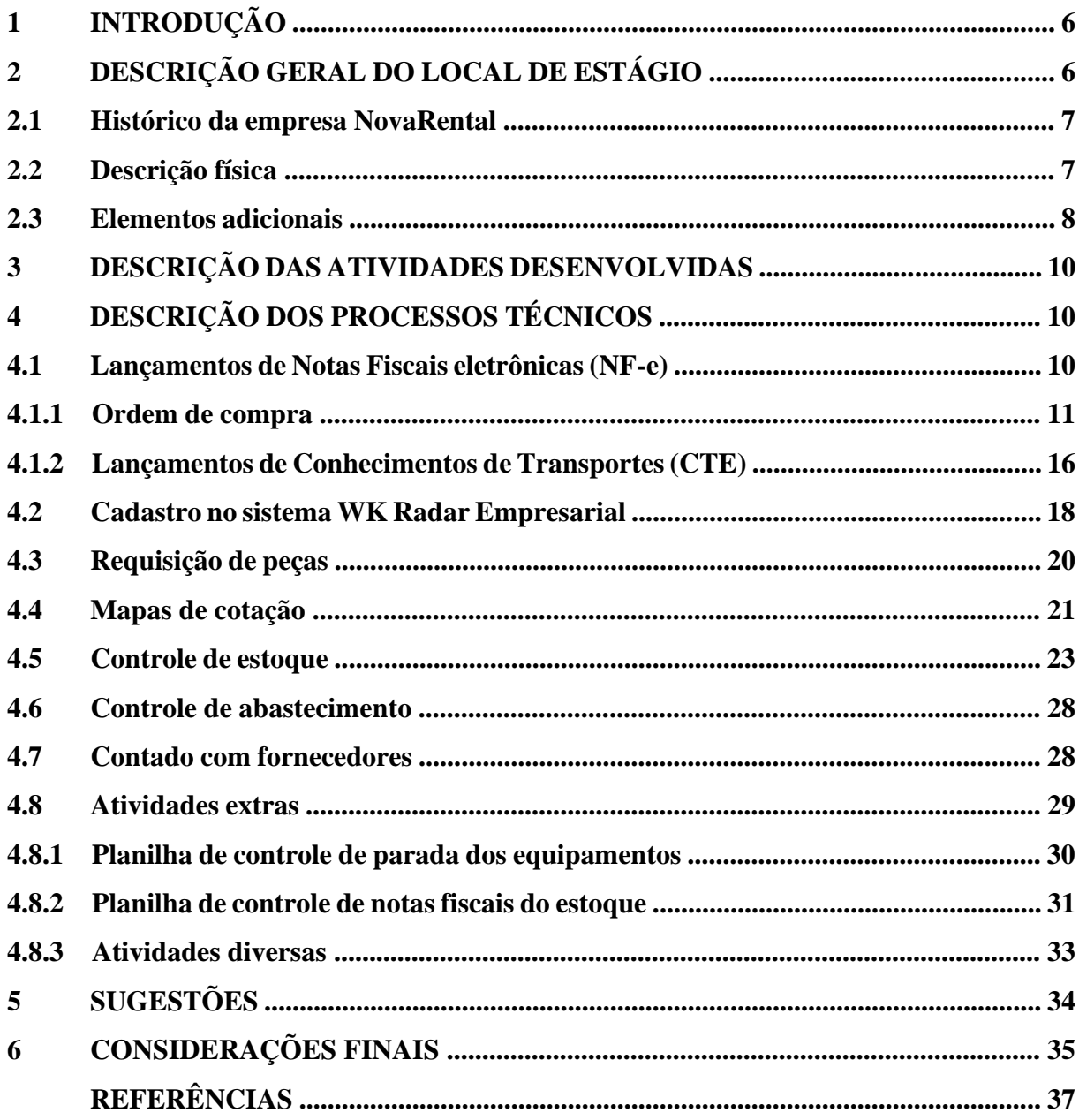

### **1 INTRODUÇÃO**

Para Fayol (1981) administrar é prever, organizar, comandar, coordenar e controlar. Já Silva (2002) diz que administração é um conjunto de atividades dirigidas à utilização eficiente e eficaz de recursos, no sentido de alcançar um ou mais objetivos ou metas organizacionais. Contudo, o processo de administrar é inerente a qualquer situação onde haja pessoas - recursos – objetivos (MAXIMIANO, 2004). O administrador precisa ter uma visão holística e buscar a tomada de decisões alinhadas à necessidade da organização, propondo soluções e inovações, principalmente na área a qual está inserido.

Entre as diversas possibilidade de atuação do profissional de administração, está o gerenciamento de setores específicos da economia, como por exemplo o setor de locação de máquinas e equipamentos. Este assim como outros, possui diversos segmentos que permitem a aplicação dos conhecimentos gerencias aprendidos nos cursos de administração.

Neste âmbito, o presente trabalho aqui apresentado tem como foco uma administração voltada a área de compras com locações de máquinas e equipamentos pesados, tais como escavadeiras hidráulicas, retroescavadeiras, tratores, caminhões e mais. Área a qual, dentre os desafios enfrentados, apresenta necessidade de um trabalho minucioso, porém ágil, e flexível para se adaptar a qualquer tipo de mudança, internas e/ou externas.

Sendo assim, este trabalho tem por objetivo evidenciar todas as atividades realizadas durante o processo de estágio na organização, com foco principal na área de compras e manutenção. Tendo como foco principal a locação de máquinas e equipamentos, fomentando parcerias e mantendo os princípios básicos para um trabalho honesto e preciso, de forma a auxiliar a empresa nas suas diversas atividades.

Em um primeiro momento, serão apresentadas informações inerentes a empresa, como seu histórico, a descrição física e a descrição do quadro de funcionários. Posteriormente, será destacado um breve resumo das principais atividades desenvolvidas na empresa e, logo após, um detalhamento dos processos técnicos destas. Por fim, serão apresentadas as sugestões que possam trazer melhorias, considerações finais e as referências.

# **2 DESCRIÇÃO GERAL DO LOCAL DE ESTÁGIO**

A NovaRental é uma pequena empresa de locação de equipamentos para construção pesada, tendo sua matriz localizada em Belo Horizonte, Minas Gerais, e sua filial - onde foi realizado o trabalho – em Juiz de Fora – MG.

#### **2.1 Histórico da empresa NovaRental**

O proprietário e também gestor da empresa relata que em sua infância ajudava seu pai com tarefas simples relacionadas à terraplanagem. Na época, eles tinham uma máquina, um terreno e muita paixão pelo trabalho. A partir daí, com muito esforço e amplo conhecimento na área, nasceu sua empresa de locação de equipamentos. Foi através da influência de seu pai que o proprietário continuou no ramo, ampliando o número de equipamentos, com diversas funções, podendo alcançar um mercado ainda maior, aumentando o escopo de sua organização.

O fato de o dono vir de uma família que sempre teve contato com terras e máquinas, fez com que tornasse o processo mais fluido, já que herdou de seu pai o anseio do trabalho, mantendo contato com pessoas influentes e importantes, facilitando seu ingresso no mercado de locação de equipamentos. Além disso, seu costume e gosto por viagens trouxe pessoas interessadas em seu trabalho, firmando novos contratos e deslanchando na sua área de atuação.

Hoje, há seis anos no mercado, a NovaRental tem maior parte de seus equipamentos locados para a Construcap e RJ Terraplanagem, empresas que estão atuando fortemente no Projeto Aripuanã, iniciado pela Nexa (2019, p.1), uma das maiores mineradoras do mundo.

> Trata-se de um projeto polimetálico de exploração e beneficiamento de zinco, chumbo e cobre, localizado na Serra do Expedito, a 25 km da cidade de Aripuanã. Tem estimativa de vida útil mínima de 13 anos em reservas provadas e prováveis mais 6 anos de recursos inferidos, com produção prevista de 2,3 milhões de toneladas de minério bruto por ano.

#### **2.2 Descrição física**

A empresa está localizada na cidade de Juiz de Fora, Minas Gerais, e ocupa um pátio de doze mil metros quadrados, não possuindo fachada identificada, conforme Figura 1. O espaço contempla uma oficina com capacidade para quatro equipamentos em manutenção por vez, diversos containers para depósito de peças usadas, assim como para estoque de peças novas. Além disso, possui um container para armazenamento de documentos. Também possui quatro containers climatizados usados como escritório, sendo um para o encarregado de pátio, outro para o setor de compras e manutenção, outro para o comercial e financeiro e, por último, para o proprietário - localizado acima do penúltimo – tendo uma visão privilegiada do pátio.

O container do encarregado de pátio é equipado com uma mesa e computador, bem como duas estantes onde são guardados todos os manuais dos equipamentos. Já os containers referentes a compras/manutenção e comercial e financeiro são padronizados: possuem banheiro, duas mesas, dois computadores, impressoras e armários. Por último, tem-se o

escritório do diretor, que conta com uma mesa redonda para reuniões e debates ocasionais, uma mesa com computador para trabalho, armário para guardar arquivos importantes e, alguns objetos de decoração. Há ainda, no pátio, uma casa com dois quartos, uma cozinha e um banheiro, que funciona como alojamento de dois mecânicos.

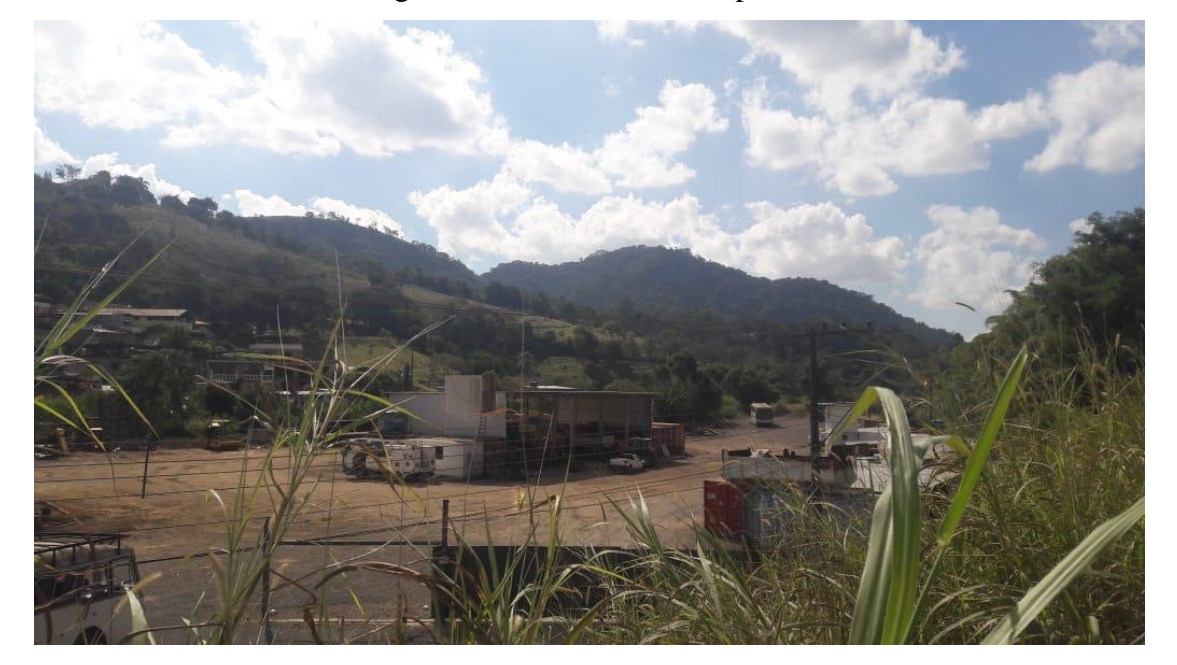

Figura 1 – Vista aérea da empresa.

Fonte: Elaborada pelo autor (2019).

### **2.3 Elementos adicionais**

O quadro organizacional atual da empresa conta com um colaborador responsável pelas compras e manutenções dos equipamentos, bem como controle de estoque e avaria. Além deste, conta com um financeiro, que tem por funções gerir a saúde financeira da empresa, além de coordenar a equipe, atuando como um gestor de pessoas, se responsabilizando por todo o pessoal, desde controle de ponto até folha de pagamento. A organização conta com uma responsável pelo comercial, atuando na prospecção e relacionamento com clientes, recebimento, faturamento, emissão de propostas, vendas de equipamentos ociosos que não tem grande capacidade de retorno e efetivação de pedidos de locação. Tem ainda um encarregado de pátio, que controla maior parte das demandas relacionadas aos equipamentos e mecânicos, além de ser o braço direito do diretor. Conta também com um estagiário polivalente, executando funções administrativas diversas, com foco em compras, negociação, controle de estoque,

abastecimentos e lançamento de notas fiscais. O quadro de colaboradores se completa com o gestor e proprietário da empresa, que executa tarefas de cunho estratégico, tais como, aquisição de bens, relacionamento direto com diretores de outras empresas.

Toda gestão dos processos administrativos é respaldada por um sistema de gestão, ou *Enterprise Resource Planning – ERP*, cuja tradução literal é Planejamento de Recursos da Empresa e é definido por Padilha e Marins (2005, p.102) como:

> um sistema integrado, que possibilita um fluxo de informações único, contínuo e consistente por toda a empresa, sob uma única base de dados. É um instrumento para a melhoria de processos de negócios, como a produção, compras ou distribuição, com informações on-line e em tempo real.

O sistema de gestão utilizado se chama Radar Empresarial e é disponibilizado pela empresa WK Sistemas. Possui uma plataforma que exige a instalação de um programa, além de ser necessário o acesso à internet para noventa por cento de suas funções. O sistema permite a emissão de notas fiscais e seus lançamentos, bem como ordens de compra, orçamentos, conhecimentos de transporte, notas de remessa, fatura, integração com sistema bancário e da Receita Federal, geração de relatórios, controle de estoque e muitos outros que não foram disponibilizados. Grande parte das atividades desenvolvidas se deu por meio desse sistema de gestão, cuja tela inicial é demonstrada na Figura 2.

Figura 2 – Tela inicial do sistema de gestão Radar Empresarial.

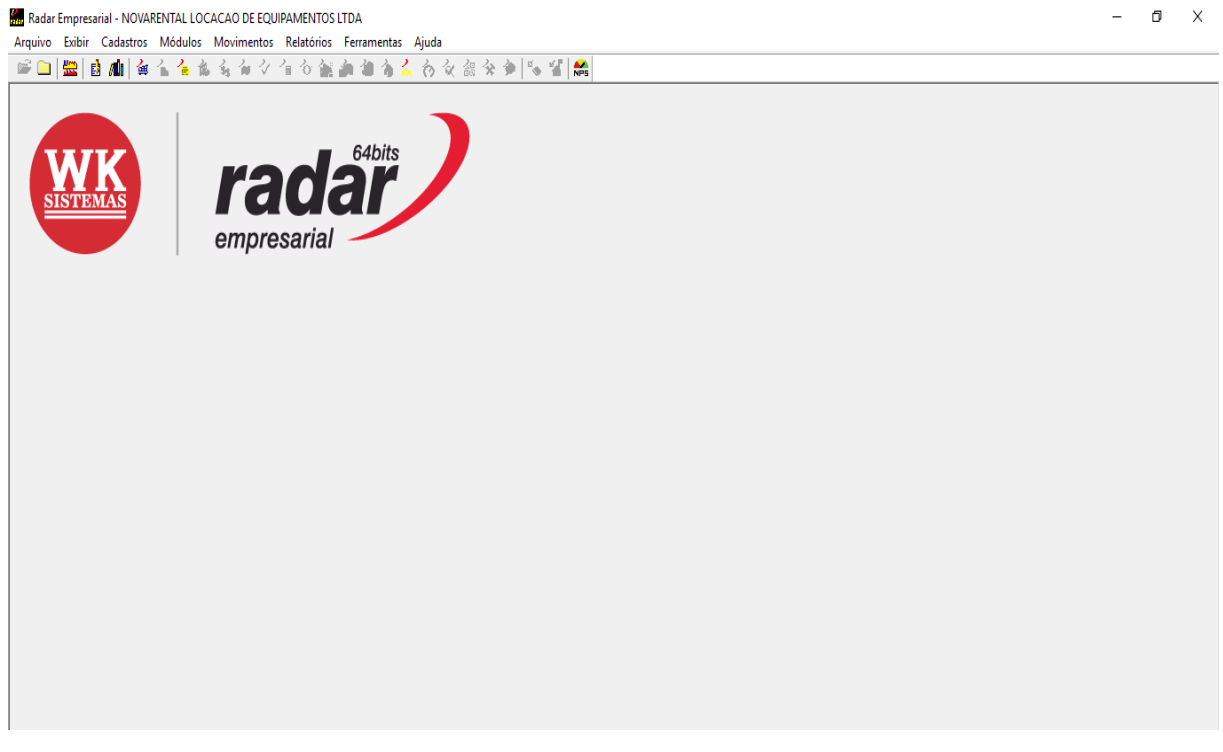

# **3 DESCRIÇÃO DAS ATIVIDADES DESENVOLVIDAS**

O estágio na empresa NovaRental se deu entre os meses de janeiro e julho de 2019, totalizando 910 horas trabalhadas, com uma carga de 30 horas semanais. As atividades desenvolvidas, as respectivas horas de dedicação, bem como uma breve descrição são apresentadas no Quadro 1.

| <b>Atividades desenvolvidas</b>              | Descrição                                                                                                    | <b>Horas</b> totais |  |  |  |  |  |
|----------------------------------------------|----------------------------------------------------------------------------------------------------|---------------------|--|--|--|--|--|
| Lançamentos de Notas Fiscais<br>eletrônicas. | Registro no sistema de todas as notas fiscais referente<br>a aquisições de materiais e serviço de transporte.   | 300                 |  |  |  |  |  |
| Requisições de peças                         | Emissão de requisições de peças solicitadas pelos<br>mecânicos.                                                 | 50                  |  |  |  |  |  |
| Mapas de cotação                             | Prospecção de empresas fornecedoras que possuem o<br>melhor custo-benefício dentro das condições da<br>empresa. | 80                  |  |  |  |  |  |
| Controle de estoque                          | Contar e monitorar todas as entradas e saídas de peças<br>nos estoques da empresa.                              | 150                 |  |  |  |  |  |
| Cadastro no sistema Radar<br>Empresarial     | Cadastro de produtos, serviços, fornecedores,<br>equipamentos e demais.                                         | 50                  |  |  |  |  |  |
| Controle de Abastecimento                    | Preenchimento de planilha com informações de<br>abastecimentos dos carros de apoio, caminhões e<br>máquinas.    | 50                  |  |  |  |  |  |
| Contato com fornecedores                     | Negociação de preços e prazos, bem como execução<br>de compras via telefone e/ou e-mail.                        | 150                 |  |  |  |  |  |
| Atividades extras                            | Criação e automatização de planilhas voltadas para<br>controle, gestão e medição dos equipamentos.              | 80                  |  |  |  |  |  |
| <b>Total</b>                                 |                                                                                                    |                     |  |  |  |  |  |

Quadro 1 - Descrições das atividades desenvolvidas.

Fonte: Elaborado pelo autor (2019).

# **4 DESCRIÇÃO DOS PROCESSOS TÉCNICOS**

## **4.1 Lançamentos de Notas Fiscais eletrônicas (NF-e)**

Sendo uma das primeiras atividades realizadas durante o estágio, o lançamento de notas fiscais integra todos os setores da empresa, fazendo-se necessário seu devido uso e, para que o processo esteja dentro dos padrões da organização, é preciso que se dispare anteriormente uma ordem de compra. Segundo a Secretaria de Estado de Fazenda (2019, p.1)

> Nota Fiscal Eletrônica como sendo um documento de existência apenas digital, emitido e armazenado eletronicamente, com o intuito de documentar, para fins fiscais, uma operação de circulação de mercadorias ou uma prestação de serviços, ocorrida entre as partes. Sua validade jurídica é garantida pela assinatura digital do remetente (garantia de autoria e de integridade) e a Autorização de uso fornecida pelo Fisco, antes da ocorrência do fato gerador.

#### **4.1.1 Ordem de compra**

Antes de qualquer aquisição na empresa, é necessário que se dispare uma ordem de compra, seja através de *e-mail* ou telefone, mas com a condição de que fique registrado. Apesar do sistema utilizado pela empresa permitir a emissão dessa ordem, ela se faz presente apenas na etapa posterior à compra. Com posse da nota fiscal, utiliza-se seus dados para registro da ordem de compra no Radar Empresarial. Ou seja, o processo é respeitado, porém lançado no sistema de forma inversa, o que para a empresa além de ser favorável – o que otimiza o tempo – não afeta o resultado final. Mas infelizmente essa manobra cria um viés no sistema, já que aparece apenas compras aprovadas, impossibilitando de consultar compras que poderiam ter sido rejeitadas por algum motivo. Em contrapartida, é possível desburocratizar o processo, tendo em vista que apesar de o quadro administrativo ser reduzido, possui uma comunicação direta e sem interferências. Segundo Chiavenato (1998), como o processo de comunicação é um sistema aberto, pode surgir certas quantidades de ruídos. Sendo assim, o trabalho é para reduzi-los, ganhando tempo em cada detalhe.

Pode-se notar que a negociação e a compra já foram realizadas e o sistema ainda aguarda a ordem de compra. Todo esse processo é feito já com a mercadoria em mãos ou com o serviço executado. Como o volume de compra é grande, esse processo torna-se adequado no cenário atual da organização. Portanto, após a conclusão da ordem de compra e a consequente aprovação do setor financeiro, é possível lançar a nota fiscal no sistema para que o mesmo possa programar o pagamento de acordo com o vencimento. Através da Figura 3, fica possível visualizar como inicia-se a ordem de compra até chegar ao lançamento da nota no sistema.

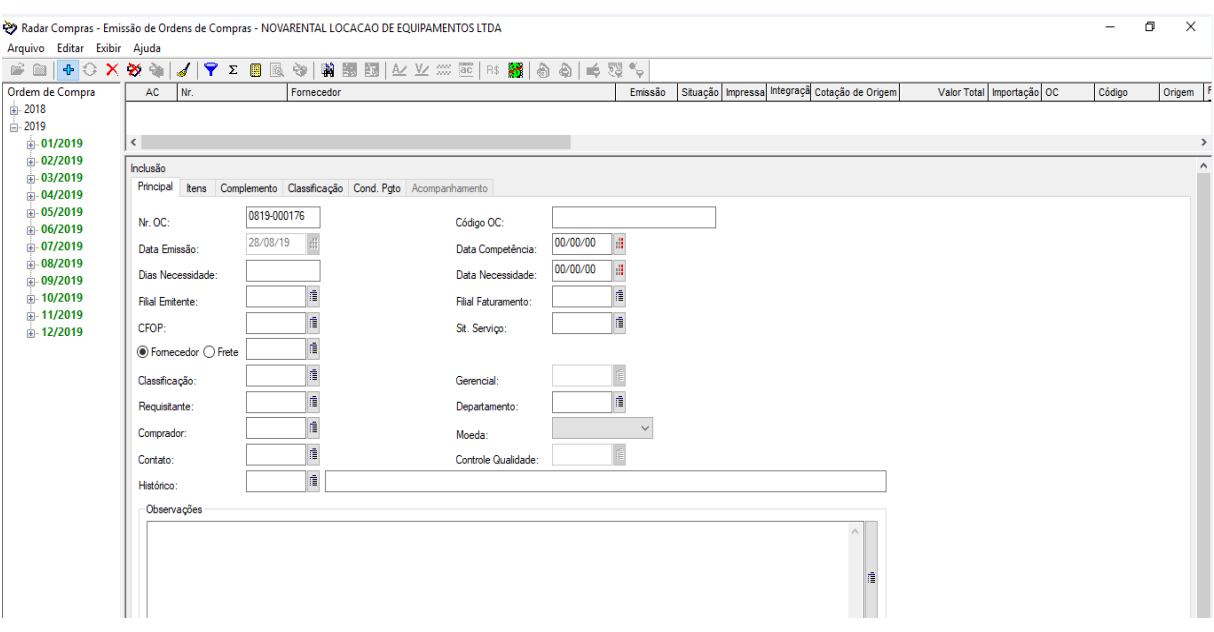

Figura 3 – Aba "principal" de ordem de compra.

Fonte: Radar Empresarial (2019).

A Figura 3 representa o começo da ordem de compra, solicitando o preenchimento dos campos "dias de necessidade" ("5" como convenção), filial emitente ("1" como convenção), filial faturamento ("1" como convenção), CFOP (para notas fiscais de produto), Sit. Serviço (utilizado "9000" para notas fiscais de serviço), a classificação, o gerencial (a qual equipamento o produto e/ou serviço serão aplicados), o requisitante, o departamento (obra/local em que o equipamento se encontra) e o comprador.

Posteriormente é preenchida a aba "itens", informando os produtos e/ou serviços que teoricamente serão adquiridos e que empiricamente já os foram. Além disso precisa-se preencher a quantidade e valor unitário, conforme Figura 4. Para os serviços, é importante informar o complemento, ou seja, descrevendo o que será executado no equipamento. É necessário abastecer o sistema com o máximo de informações possíveis, o que auxilia na tomada de uma decisão mais condizente com o cenário da organização. Peter Drucker (2002) define a decisão como o desenvolvimento do raciocínio com foco na escolha entre diferentes cursos de ação onde, raramente, existe o certo e o errado.

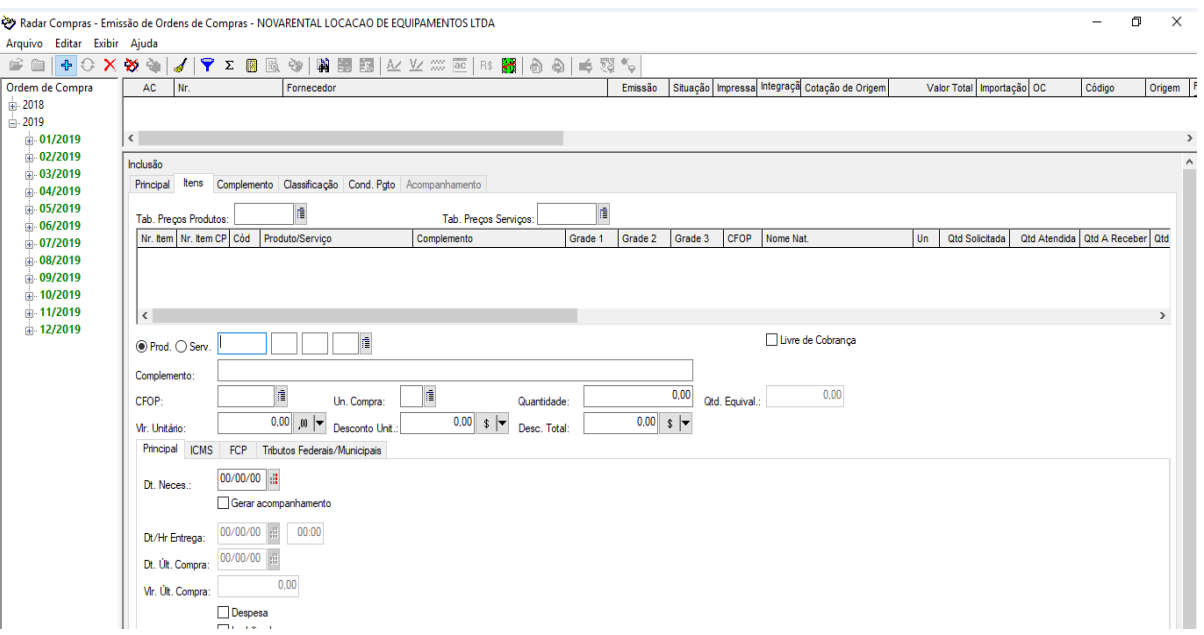

Figura 4 – Aba "itens" no processo de ordem de compra.

Fonte: Radar Empresarial (2019).

Contudo, algumas informações não possuem preenchimento obrigatório, ficando mais a frente para a etapa de lançamentos de nota fiscal. Portanto, para aquelas ordens de compra que possuem mais de um equipamento ao qual o produto e/ou serviço é destinado, é obrigatório que se aplique o rateio na aba "classificação", conforme Figura 5. Com isso, o sistema entende que uma embreagem, por exemplo, foi destinada a um caminhão, enquanto que uma lâmina foi para uma pá carregadeira, ou ainda que de duas embreagens compradas, cada uma é para uma determinada máquina. Esse recurso permite gerar um relatório mais detalhado dos consumos de cada ativo, possibilitando uma análise real de lucro ou prejuízo, uma vez que a receita empresarial é gerada através da locação desses equipamentos.

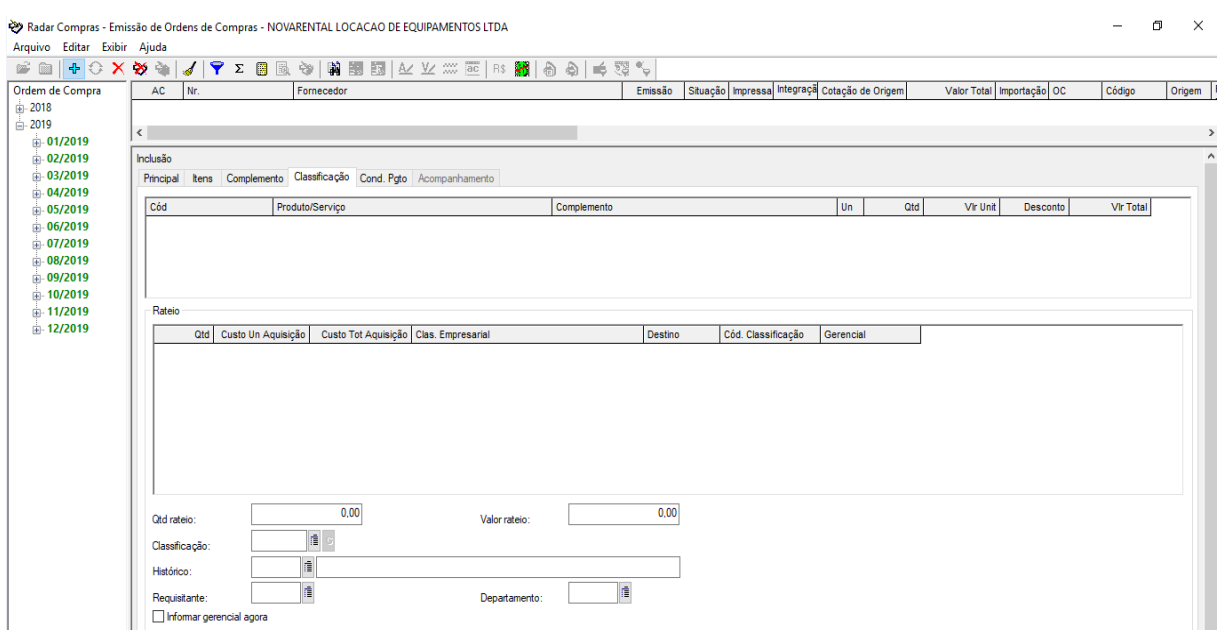

Figura 5 – Aba "classificação" no processo de ordem de compra.

Fonte: Radar Empresarial (2019).

Por fim, é preciso que se informe a condição de pagamento, geralmente descrita na nota fiscal ou no boleto que acompanha a nota, como pode ser visualizado na Figura 6. Quando necessário, altera-se valores de cada parcela e respectivas datas.

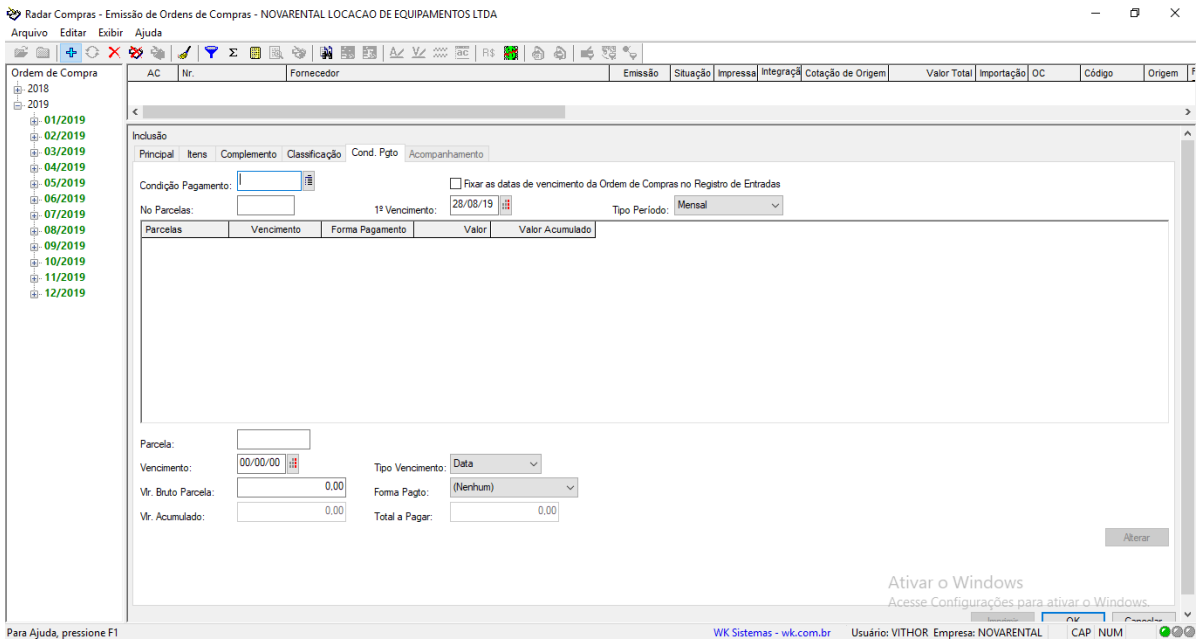

Figura 6 – Aba "condição de pagamento".

Fonte: Radar Empresarial (2019).

Feito isso, basta clicar em "adicionar" e na ordem de compra aparecerá a letra "P" na cor azul, mostrando o *status* como pendente. Após aprovação do setor financeiro, fica evidente a letra "A" na cor verde, sinalizando que está habilitada para lançamento. Tais eventos ficam evidentes conforme Figura 7.

| <b>AC</b> | Nr.         | Fornecedor                                            | Emissão    | Situação Impressa | Integraçã Cotação de Origem | Valor Total   Importação OC | Código<br>Origem |
|-----------|-------------|-------------------------------------------------------|------------|-------------------|-----------------------------|-----------------------------|------------------|
|           | 0819-000153 | <b>MFC COMERCIAL EIRELI</b>                           | 27/08/2019 | Pendente Não      | Integrado                   | 8.480.00                    | <b>OC</b>        |
|           | 0819-000154 | COFESA - COMERCIO DE FERRAGENS SANTO ANTONIO LTDA     | 27/08/2019 | Pendente Não      | Integrado                   | 1.124,20                    | $_{\rm oc}$      |
|           | 0819-000155 | GPM - COMERCIO DE AUTO PECAS LTDA                     | 27/08/2019 | Pendente Não      | Integrado                   | 205,00                      | $_{\rm oc}$      |
|           | 0819-000156 | GPM - COMERCIO DE AUTO PECAS LTDA                     | 27/08/2019 | Pendente Não      | Integrado                   | 462,00                      | $_{\rm oc}$      |
|           | 0819-000157 | <b>GPM - COMERCIO DE AUTO PECAS LTDA</b>              | 27/08/2019 | Pendente Não      | Integrado                   | 2.399.00                    | OC.              |
|           | 0819-000158 | <b>INOVA MAQUINAS LTDA</b>                            | 27/08/2019 | Pendente Não      | Integrado                   | 1.042.91                    | $_{oc}$          |
|           | 0819-000159 | AUTO TRUCK DE PECAS E SERVICOS EIRELI                 | 27/08/2019 | Pendente Não      | Integrado                   | 480,00                      | $_{oc}$          |
| А         | 0819-000160 | ROCKENBACH & STELA LTDA                               | 27/08/2019 | Pendente Não      | Integrado                   | 460.80                      | $_{\rm oc}$      |
|           | 0819-000161 | COFESA - COMERCIO DE FERRAGENS SANTO ANTONIO LTDA     | 27/08/2019 | Pendente Não      | Integrado                   | 97,60                       | $_{\rm oc}$      |
|           | 0819-000162 | COFESA - COMERCIO DE FERRAGENS SANTO ANTONIO LTDA     | 27/08/2019 | Pendente Não      | Integrado                   | 210.00                      | $_{\rm oc}$      |
|           | 0819-000163 | <b>IMPERIO DOS FILTROS PECAS E LUBRIFICANTES LTDA</b> | 27/08/2019 | Pendente Não      | Integrado                   | 1.790.00                    | OC               |
|           | 0819-000164 | <b>R. DE OLIVEIRA BARROS</b>                          | 27/08/2019 | Pendente Não      | Integrado                   | 315,20                      | $_{oc}$          |
|           | 0819-000165 | BIG CAR SOM E ACESSORIOS LTDA                         | 27/08/2019 | Pendente Não      | Integrado                   | 729,36                      | $_{\rm oc}$      |
|           | 0819-000166 | <b>MAIS TINTAS LTDA</b>                               | 27/08/2019 | Pendente Não      | Integrado                   | 631.40                      | $_{\rm oc}$      |
|           | 0819-000167 | POSTO DE MOLAS ITABORALLTDA                           | 27/08/2019 | Pendente Não      | Integrado                   | 400.00                      | $_{\rm oc}$      |
|           | 0819-000168 | <b>SOARES E MORAIS LTDA</b>                           | 27/08/2019 | Pendente Não      | Integrado                   | 7.480.35                    | $_{\rm oc}$      |
|           | 0819-000169 | <b>IMPERIAL VEICULOS LTDA</b>                         | 27/08/2019 | Pendente Não      | Integrado                   | 251,72                      | $_{oc}$          |
|           | 0819-000170 | MECASOL PECAS INDUSTRIA E COMERCIO FIRELL             | 27/08/2019 | Pendente Não      | Integrado                   | 25.895,00                   | $_{\rm oc}$      |
|           | 0819-000171 | AUTO TRUCK DE PECAS E SERVICOS FIRELL                 | 28/08/2019 | Pendente Não      | Integrado                   | 2.260,00                    | $_{\rm oc}$      |
|           | 0819-000172 | <b>IMPERIAL VEICULOS LTDA</b>                         | 28/08/2019 | Pendente Não      | Integrado                   | 904.30                      | OC.              |
|           | 0819-000173 | <b>IMPERIAL VEICULOS LTDA</b>                         | 28/08/2019 | Pendente Não      | Integrado                   | 113,48                      | OC               |
| P         | 0819-000174 | COMERCIAL AGRICOLA JUNQUEIRA LTDA                     | 28/08/2019 | Pendente Não      | Integrado                   | 220,00                      | $_{oc}$          |
| P         | 0819-000175 | W. R. INDUSTRIA E COMERCIO DE ACO LTDA                | 28/08/2019 | Pendente Não      | Integrado                   | 85,84                       | $_{\rm oc}$      |
|           |             |                                                       |            |                   |                             |                             |                  |

Figura 7 – Ordens de compra pendentes e aprovadas.

Fonte: Radar Empresarial (2019).

Já o lançamento da nota fiscal eletrônica, nomeado pelo sistema como registro de entradas, é um processo bem simples, visto que há integração com a ordem de compra. Como é possível visualizar na Figura 8, basta informar a filial ("1" como convenção), digitar a chave de acesso caso a nota fiscal seja de produto, ou digitar o número da nota para o caso de a nota ser de serviço. Além disso, informar a data de emissão e buscar a ordem de compra no campo designado como "Ord. Compra".

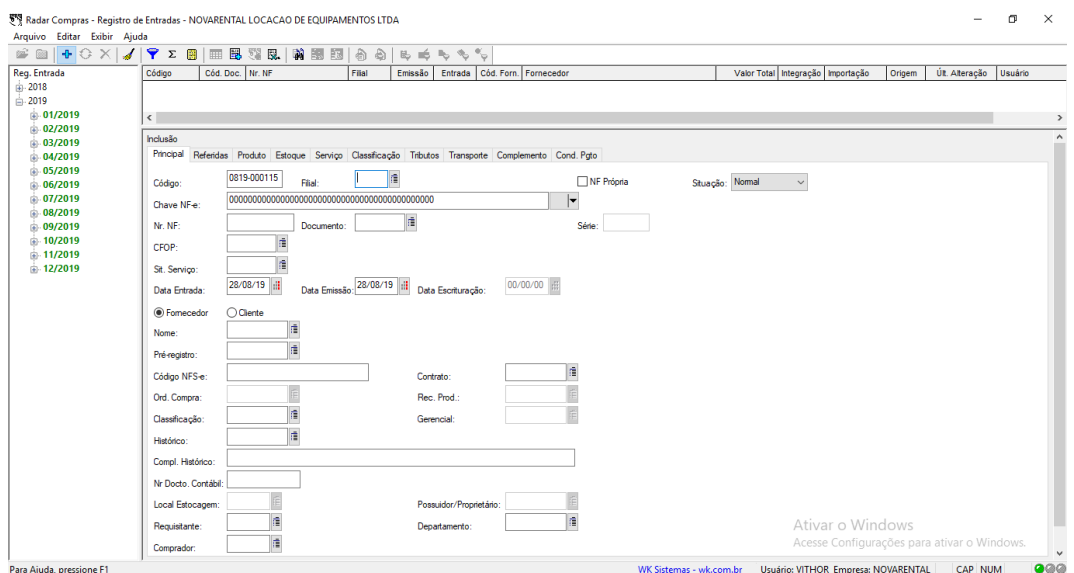

Figura 8 – Registro de entradas.

Fonte: Radar Empresarial (2019).

Feito isso, basta selecionar a ordem de compra procurada e navegar pelas abas "produto" caso a nota a ser lançada seja de produto, "serviço" para notas de serviço, "tributos" caso haja algum desconto ou deduções de impostos que vêm descriminados no documento fiscal e, por último, "Cond. Pagamento", ajustando datas e valores caso haja alguma alteração ou erro no preenchimento da ordem de compra.

Alguns recursos do sistema WK Radar foram pouco e até mesmo não utilizados, por se tratar de um programa recente na empresa. Reverter o processo de ordem de compra, trazendo para antes da aquisição de fato de um produto e/ou serviço foi uma das sugestões apresentadas. Hoje, grande parte das compras são realizadas através da ordem de compra, que auxilia no resguardo e documentação do processo. Não é a maioria, uma vez que de repente uma demanda atípica pode ocorrer, "desestruturando" as etapas do processo para que seja atendida imediatamente.

Por fim, o objetivo deste processo é trazer para a empresa uma maior organização, desde a integração com outros setores, auxiliando no planejamento e tomada de decisão, até a otimização de tempo para pesquisas simples, que seriam inviáveis se permanecessem tudo em papel.

#### **4.1.2 Lançamentos de Conhecimentos de Transportes (CTE)**

O conhecimento de transporte (CTE) é um documento fiscal que tem por finalidade registrar uma aquisição de serviço de transporte por estabelecimento comercial, que assim como uma nota fiscal eletrônica, também é lançado no sistema da empresa. Esse lançamento é feito de forma bem similar ao processo citado anteriormente, e é possível visualizar através da Figura 9.

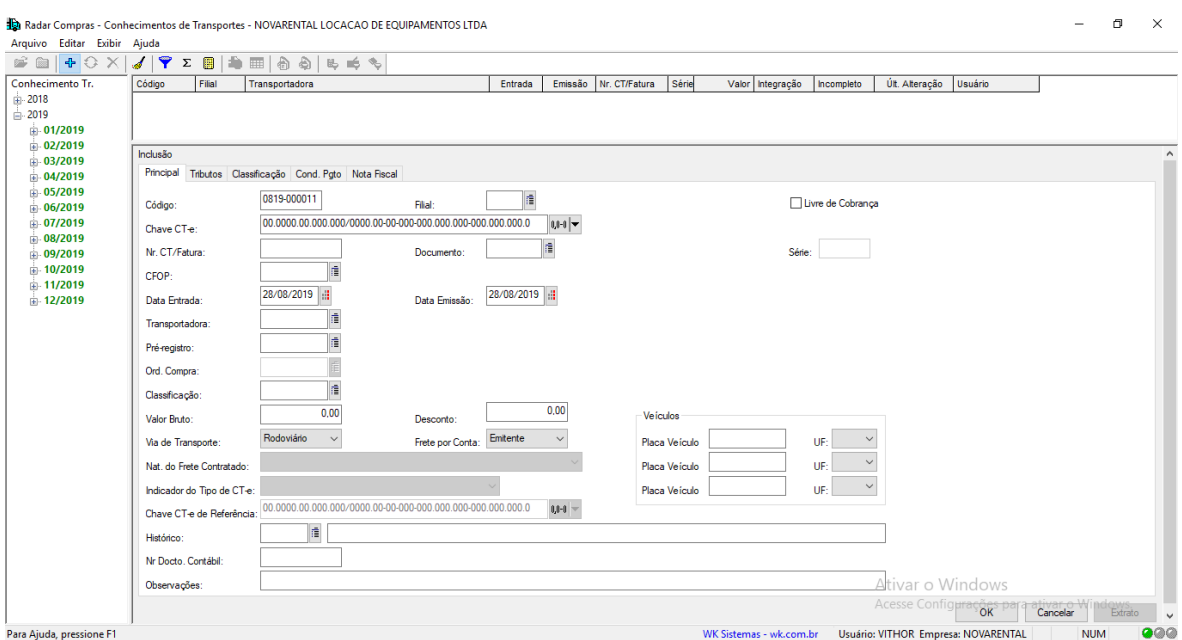

Figura 9 – Lançamento de Conhecimento de Transporte (CTE).

Fonte: Radar Empresarial (2019).

Para dar continuidade, é necessário preencher os campos Filial (por padrão é 1), chave CTE (chave de acesso que se encontra na parte superior direita do conhecimento de transporte), data de emissão do CTE, o CFOP que por padrão é utilizado "1353" (para operações dentro do Estado) e "2353" (para operações fora do estado), a "classificação" que pelo sistema era usado "2312" – representando "fretes e transportes" – o valor do frete, o desconto se houver, a via de transporte, e o "frete por conta", que em todos os casos era o "destinatário", ou seja, a própria empresa em questão. Posteriormente, na aba "condição de pagamento", escolhia-se 30 dias, já que os boletos chegavam no *e-mail* do financeiro, sendo ele o responsável por atualizar essas datas no sistema. Conforme Figura 10, é possível visualizar todos os CTE's lançados, podendo filtrar por data, fornecedor, valor, entre outros.

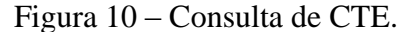

|                                                  |                 |       | Ra Radar Compras - Conhecimentos de Transportes - NOVARENTAL LOCACAO DE EQUIPAMENTOS LTDA                                   |            |                                                               |               |                                    |                                     |                   |                                                                |                         |          | n | $\times$ |
|--------------------------------------------------|-----------------|-------|----------------------------------------------------------------------------------------------------|------------|---------------------------------------------------------------|---------------|------------------------------------|-------------------------------------|-------------------|----------------------------------------------------------------|-------------------------|----------|---|----------|
| Arquivo Editar Exibir Ajuda                      |                 |       |                                                                                                    |            |                                                               |               |                                    |                                     |                   |                                                                |                         |          |   |          |
| $\bigoplus$ $\bigotimes$ $\times$<br>r m         | $\mathbf{J}$    |       | $\blacktriangleright$ 2 8 4 H $\land$ 5 5 5 $\land$                                                                         |            |                                                               |               |                                    |                                     |                   |                                                                |                         |          |   |          |
| Conhecimento Tr.                                 | Código          | Filal | Transportadora                                                                                                    | Entrada    | Emissão                                                       | Nr. CT/Fatura | Série                              | Valor Integração                    | Incompleto        | Últ. Alteração                                                 | Usuário                 |          |   |          |
| 由-2018                                           |                 |       | 0719-000001 NOVAREN RODOVIARIO CAMILO DOS SANTOS FILHO LTDA                                                                 |            | 03/07/2019 02/07/2019 763740                                  |               | 26                                 | 80.05 Integrado                     |                   | 03/07/2019 09:59 VITHOR                                        |                         |          |   |          |
| 白-2019                                           |                 |       | 0719-000002 NOVAREN PAULINERIS TRANSPORTES E ENCOMENDAS LTDA<br>0719-000003 NOVAREN RODOVIARIO CAMILO DOS SANTOS FILHO LTDA |            | 16/07/2019 08/07/2019 2235193<br>16/07/2019 15/07/2019 339349 |               | $\overline{1}$<br>$\boldsymbol{A}$ | 113,03 Integrado<br>90,28 Integrado |                   | 16/07/2019 15:58 VITHOR                                        | 16/07/2019 15:55 VITHOR |          |   |          |
| $\frac{1}{10}$ 01/2019                           |                 |       | 0719-000004 NOVAREN RODOVIARIO CAMILO DOS SANTOS FILHO LTDA                                                                 |            | 29/07/2019 22/07/2019 340324                                  |               | $\overline{4}$                     | 76,12 Integrado                     |                   | 29/07/2019 09:33 VITHOR                                        |                         |          |   |          |
| $\pm 02/2019$                                    |                 |       | 0719-000005 NOVAREN RODOVIARIO CAMILO DOS SANTOS FILHO LTDA                                                                 |            | 31/07/2019 24/07/2019 781956                                  |               | 26                                 | 109,27 Integrado                    |                   | 31/07/2019 16:11 VITHOR                                        |                         |          |   |          |
| $\frac{1}{10}$ 03/2019<br>$\frac{1}{10}$ 04/2019 |                 |       | 0719-000007 NOVAREN VIACAO JUINA LTDA                                                                                       |            | 31/07/2019 12/07/2019 1053634                                 |               | $\blacksquare$                     | 57.00 Integrado                     |                   | 02/08/2019 12:19 VITHOR                                        |                         |          |   |          |
| $-05/2019$                                       |                 |       | 0719-000008 NOVAREN VIACAO JUINA LTDA                                                                                       |            | 31/07/2019 04/07/2019 1048716                                 |               | $\blacksquare$                     | 57,00 Integrado                     |                   | 02/08/2019 12:21 VITHOR                                        |                         |          |   |          |
| 06/2019                                          |                 |       |                                                                                                    |            |                                                               |               |                                    |                                     |                   |                                                                |                         |          |   |          |
| <b>B-07/2019</b>                                 |                 |       |                                                                                                    |            |                                                               |               |                                    |                                     |                   |                                                                |                         |          |   |          |
| $-08/2019$                                       |                 |       |                                                                                                    |            |                                                               |               |                                    |                                     |                   |                                                                |                         |          |   |          |
| $\frac{1}{10}$ 09/2019                           |                 |       |                                                                                                    |            |                                                               |               |                                    |                                     |                   |                                                                |                         |          |   |          |
| $\frac{1}{10}$ 10/2019                           |                 |       |                                                                                                    |            |                                                               |               |                                    |                                     |                   |                                                                |                         |          |   |          |
| $\frac{1}{10}$ 11/2019                           |                 |       |                                                                                                    |            |                                                               |               |                                    |                                     |                   |                                                                |                         |          |   |          |
| $\frac{1}{10}$ 12/2019                           |                 |       |                                                                                                    |            |                                                               |               |                                    |                                     |                   |                                                                |                         |          |   |          |
|                                                  |                 |       |                                                                                                    |            |                                                               |               |                                    |                                     |                   |                                                                |                         |          |   |          |
|                                                  |                 |       |                                                                                                    |            |                                                               |               |                                    |                                     |                   |                                                                |                         |          |   |          |
|                                                  | Inclusão        |       |                                                                                                    |            |                                                               |               |                                    |                                     |                   |                                                                |                         |          |   |          |
|                                                  |                 |       | Principal Tributos Classificação Cond. Pgto Nota Fiscal                                                                     |            |                                                               |               |                                    |                                     |                   |                                                                |                         |          |   |          |
|                                                  | Código:         |       | 0819-000011<br>Filial:                                                                                                    | 信          |                                                               |               |                                    |                                     | Livre de Cobrança |                                                                |                         |          |   |          |
|                                                  | Chave CT-e:     |       |                                                                                                    |            | $\begin{array}{ c c c }\hline 0 & -1 & \end{array}$           |               |                                    |                                     |                   |                                                                |                         |          |   |          |
|                                                  |                 |       |                                                                                                    |            | ă                                                             |               |                                    |                                     |                   |                                                                |                         |          |   |          |
|                                                  | Nr. CT/Fatura:  |       | Documento:                                                                                                    |            |                                                               |               |                                    | Série:                              |                   |                                                                |                         |          |   |          |
|                                                  | CFOP:           |       | 眉                                                                                                    |            |                                                               |               |                                    |                                     |                   |                                                                |                         |          |   |          |
|                                                  | Data Entrada:   |       | 28/08/2019<br>Data Emissão:                                                                                                 | 28/08/2019 |                                                               |               |                                    |                                     |                   |                                                                |                         |          |   |          |
|                                                  | Transportadora: |       | 喧                                                                                                    |            |                                                               |               |                                    |                                     |                   |                                                                |                         |          |   |          |
|                                                  |                 |       | n                                                                                                    |            |                                                               |               |                                    |                                     |                   |                                                                |                         |          |   |          |
|                                                  | Pré-registro:   |       |                                                                                                    |            |                                                               |               |                                    |                                     |                   |                                                                |                         |          |   |          |
|                                                  | Ord. Compra:    |       |                                                                                                    |            |                                                               |               |                                    |                                     |                   | Ativar o Windows                                               |                         |          |   |          |
|                                                  | Classificação:  |       | 惜                                                                                                    |            |                                                               |               |                                    |                                     |                   | Acesse Configurações para ativar o Windows.                    |                         |          |   |          |
| <b>Dara Aiuda</b> preccione F1                   | Malay Davis     |       | 0.00<br><b>Designation</b>                                                                                                  |            | 0,00                                                          | Veiculos      |                                    |                                     |                   | WK Sictemas - wk.com.br   Heuário: VITHOR, Empresa: NOVARENTAL |                         | CAD NIIM |   | 0.000    |

Fonte: Radar Empresarial (2019).

Sendo assim, tem-se um sistema completo, abastecido com informações de compra de produtos, serviços e transporte, possibilitando qualquer tipo de consulta futura, seja para levantamento de dados ou para tomada de decisões a nível estratégico.

#### **4.2 Cadastro no sistema WK Radar Empresarial**

Como apresentado anteriormente, o sistema usado pela empresa relatada é o WK Radar Empresarial, que auxilia na gestão de muitas tarefas, além de permitir economia de tempo, fator crucial nos dias de hoje.

Para que todo processo se tornasse fluido e eficaz, era necessário que o sistema estivesse abastecido. Mas é praticamente impossível ter um sistema completo, com todas as informações de todas as empresas, produtos e serviços, fazendo-se necessário o cadastro destes no decorrer do tempo.

De acordo com um padrão preestabelecido pelos gestores, fazia-se o cadastro mediante demanda, seja de fornecedores, séries de notas fiscais, veículos da empresa, produtos adquiridos, serviços contratados, entre outros. Tudo isso com um objetivo: centralizar o máximo de informações em um só lugar, a fim de gerar relatórios mais confiáveis.

O processo em si é simples, mas que necessita de atenção para não sair do padrão e/ou esquecer de preencher qualquer informação. Conforme Figura 11, é possível ver como é feito o cadastro de um produto, por exemplo.

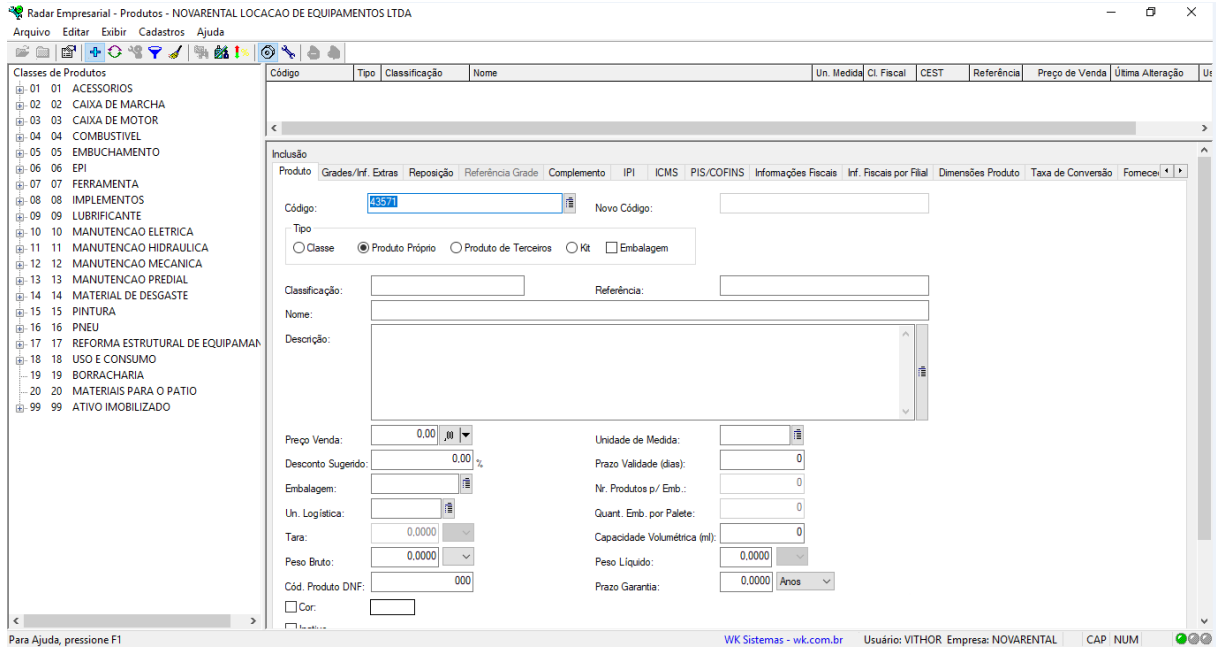

Figura 11 – Cadastro de produtos.

Fonte: Radar Empresarial (2019).

Diante da tela exibida na figura anterior, para efetuar o cadastro de um produto no sistema, basta informar qual o tipo de produto, marcando a caixa "produto de terceiros" e, posteriormente, informar a classe à qual o produto pertence. Essa classe é exibida ao lado esquerdo. Por exemplo, se o produto for uma tinta, ele será alocado na classe de número 15. Também é informado o nome do produto de acordo com o que vem na nota fiscal e unidade de medida. Por fim, na aba "IPI" no campo "classificação fiscal – NCM", Figura 12, é preenchido o NCM, que é a Nomenclatura Comum do Mercosul. Segundo Dinom/Cosit (2019, p.1)

> A Nomenclatura Comum do Mercosul (NCM) é fundamental para determinar os tributos envolvidos nas operações de comércio exterior e de saída de produtos industrializados, além de ser base para o estabelecimento de direitos de defesa comercial, de ser utilizada no âmbito do ICMS, na valoração aduaneira, em dados estatísticos de importação e exportação, na identificação de mercadorias para efeitos de regimes aduaneiros especiais, de tratamentos administrativos, de obtenção de Licença de Importação, etc.

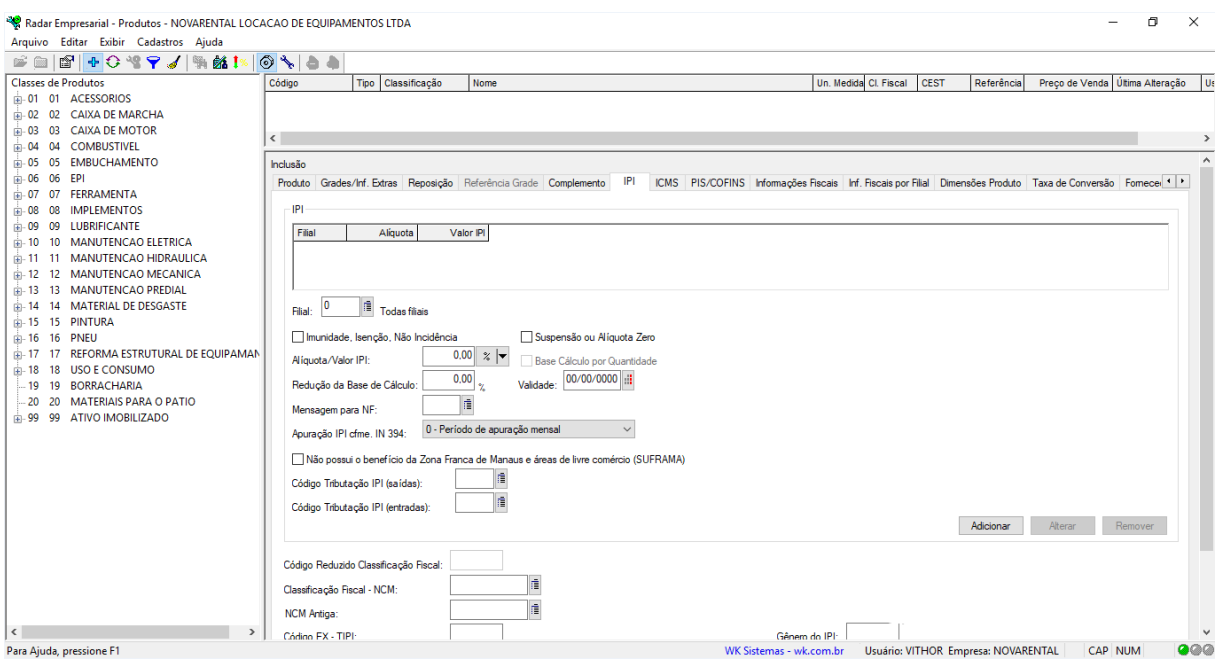

Figura 12 – Cadastro de produtos.

Fonte: Radar Empresarial (2019).

Feito isso, basta aplicar as alterações e as informações do produto já estará disponível no sistema, podendo ser consultado a qualquer momento, possibilitando extrair dados como sua quantidade consumida, maiores ou menores preços praticados, entre outros.

Portanto, manter o sistema atualizado é uma tarefa que precisa ser executada cotidianamente e não pode ser ignorada. Para Laudon e Laudon (2004), os administradores não podem ignorar os sistemas de informações, porque estes desempenham um papel fundamental nas organizações atuais.

### **4.3 Requisição de peças**

Método que foi passado aos poucos durante a trajetória de estágio, esse é um dos recursos utilizados através de planilha feita com a ajuda do *Microsoft Excel*, que permite uma melhor organização dos processos organizacionais, sendo lastro para qualquer operação de compra que seja executada na empresa.

Para comprar na empresa é necessário que se realize um pedido formalizado, determinando a data, a obra a qual o produto será destinado, o local da compra, o solicitante, o item adquirido, o código da peça se disponível, a quantidade, a prioridade da compra, o equipamento a qual será aplicada, bem como seu horímetro. Caso seja uma compra de materiais

para oficina ou outros que não equipamentos, o campo "horímetro" não será preenchido. Tudo isso pode ser visualizado através da Figura 13.

|        | $\sum_{i=1}^{n}$         |                           |                     |         |            |  |  |  |  |
|--------|--------------------------|---------------------------|---------------------|---------|------------|--|--|--|--|
|        | Local/Obra: JUIZ DE FORA |                           | Solicitante:        |         |            |  |  |  |  |
| Data:  |                          |                           | <b>Equipamento:</b> |         |            |  |  |  |  |
|        | Tipo de compra:          | Emergencial<br>Preventiva | Horímetro:          |         |            |  |  |  |  |
|        |                          |                           |                     |         |            |  |  |  |  |
| Quant. | Unid.                    | Item.                     |                     | Código. | Aplicação. |  |  |  |  |
|        |                          |                           |                     |         |            |  |  |  |  |
|        |                          |                           |                     |         |            |  |  |  |  |
|        |                          |                           |                     |         |            |  |  |  |  |
|        |                          |                           |                     |         |            |  |  |  |  |
|        |                          |                           |                     |         |            |  |  |  |  |
|        |                          |                           |                     |         |            |  |  |  |  |
|        |                          |                           |                     |         |            |  |  |  |  |
|        |                          |                           |                     |         |            |  |  |  |  |
|        |                          |                           |                     |         |            |  |  |  |  |

Figura 13 – Requisição de peças.

Requisição de Materiais

Fonte: Elaborado pelo autor (2019).

A partir desse levantamento, é iniciado outro processo que será evidenciado a seguir, ao qual chamamos de mapa de cotação. Começam-se as negociações, e a busca constante pelo melhor custo-benefício. É o pontapé inicial para o setor de compras, ficando a cargo dos responsáveis aliar preço e qualidade, monitorando desde o ato da compra até a chegada do material na empresa. Mesmo sendo um processo simples, é de grande importância para manter o controle de tudo aquilo que foi e será consumido, bem como documentar para fins de consultas e tomadas de decisões.

### **4.4 Mapas de cotação**

A NOVA DENTAL

Ao decorrer das atividades, fez-se presente um processo muito importante dentro da organização, o que chamamos de mapa de cotação. Essa ferramenta auxilia na busca de fornecedores que detém o melhor custo-benefício. Procurando sempre reduzir custos, é de se esperar que nem sempre o mais barato é o mais viável, uma vez que diversos fornecedores

trabalham de diferentes maneiras, o que pode não condizer com a realidade da empresa em questão.

Sabendo disso, faz-se necessário o uso deste recurso, ao qual precisamos alimentá-lo através de dados adquiridos por consultas, normalmente via telefone e/ou *e-mails*. É preenchido a data, os itens aos quais se buscam, as potenciais empresas fornecedoras, seus respectivos contatos, preços dos itens e condição de pagamento, conforme mostra a Figura 14.

|                               |                    |                |                     | <b>MAPA DE COTAÇÃO</b>   |           | <b>DATA</b>              |           |                          |           |                          |
|-------------------------------|--------------------|----------------|---------------------|--------------------------|-----------|--------------------------|-----------|--------------------------|-----------|--------------------------|
| <b>(I) NOVARENTAL</b>         |                    | <b>Empresa</b> |                     |                          |           |                          |           |                          |           |                          |
|                               |                    | Contato        |                     |                          |           |                          |           |                          |           |                          |
| <b>DESCRICAO DOS PRODUTOS</b> |                    |                | QTDE UNID R\$ Unit. | R\$ Total                | R\$ Unit. | R\$ Total                | R\$ Unit. | R\$ Total                | R\$ Unit. | R\$ Total                |
|                               |                    |                |                     | $\overline{\phantom{a}}$ |           | $\overline{\phantom{a}}$ |           | $\overline{\phantom{a}}$ |           | ٠                        |
|                               |                    |                |                     | $\overline{\phantom{a}}$ |           | $\overline{\phantom{a}}$ |           | $\overline{\phantom{a}}$ |           | $\sim$                   |
|                               |                    |                |                     | $\overline{\phantom{a}}$ |           | $\overline{\phantom{a}}$ |           | $\overline{\phantom{a}}$ |           | $\sim$                   |
|                               |                    |                |                     | $\overline{\phantom{a}}$ |           | $\overline{\phantom{a}}$ |           | $\overline{\phantom{a}}$ |           | $\overline{\phantom{a}}$ |
|                               |                    |                |                     | $\overline{\phantom{a}}$ |           | $\overline{\phantom{a}}$ |           | $\overline{\phantom{a}}$ |           | $\overline{\phantom{a}}$ |
|                               |                    |                |                     | $\overline{\phantom{a}}$ |           | $\overline{\phantom{a}}$ |           | $\overline{\phantom{a}}$ |           | Ξ                        |
|                               |                    |                |                     | $\overline{\phantom{a}}$ |           | ٠                        |           | $\overline{\phantom{a}}$ |           | Э.,                      |
|                               |                    |                |                     | $\overline{\phantom{a}}$ |           | $\overline{\phantom{a}}$ |           | $\overline{\phantom{a}}$ |           | $\omega$                 |
|                               |                    |                |                     | $\overline{\phantom{a}}$ |           | $\overline{\phantom{a}}$ |           | $\overline{\phantom{a}}$ |           | $\sim$                   |
|                               |                    |                |                     | $\overline{\phantom{a}}$ |           | $\overline{\phantom{a}}$ |           | $\overline{\phantom{a}}$ |           | $\overline{\phantom{a}}$ |
|                               |                    |                |                     | $\overline{\phantom{a}}$ |           | $\overline{\phantom{a}}$ |           | $\overline{\phantom{a}}$ |           | $\overline{\phantom{a}}$ |
|                               |                    |                |                     | $\overline{\phantom{a}}$ |           | $\overline{\phantom{a}}$ |           | $\overline{\phantom{a}}$ |           | $\overline{\phantom{a}}$ |
|                               |                    |                |                     | $\overline{\phantom{a}}$ |           | $\overline{\phantom{a}}$ |           | $\overline{\phantom{a}}$ |           | $\sim$                   |
|                               |                    |                |                     | $\overline{\phantom{m}}$ |           | ٠                        |           | $\overline{\phantom{a}}$ |           | $\sim$                   |
|                               |                    |                |                     | $\overline{\phantom{a}}$ |           | $\overline{\phantom{a}}$ |           | $\overline{\phantom{a}}$ |           | $\sim$                   |
|                               |                    |                |                     | $\overline{\phantom{a}}$ |           | $\overline{\phantom{a}}$ |           | $\overline{\phantom{a}}$ |           | $\sim$                   |
|                               |                    |                |                     | $\overline{\phantom{a}}$ | $\sim$    | $\overline{\phantom{a}}$ |           | $\overline{\phantom{a}}$ |           | $\overline{\phantom{a}}$ |
|                               |                    |                |                     |                          |           |                          |           |                          |           |                          |
|                               |                    | Total Bruto    | R\$                 | $\overline{\phantom{a}}$ | R\$       | $\overline{\phantom{a}}$ | R\$       | $\overline{\phantom{a}}$ | R\$       | $\overline{\phantom{0}}$ |
|                               |                    | Desconto       |                     |                          |           |                          |           |                          |           |                          |
|                               |                    | Total Liquido  | $R*$                | ÷                        | R\$       | $\sim$                   | $R*$      | ÷                        | $R*$      | ٠                        |
|                               |                    | Prazo Pgto     |                     |                          |           |                          |           |                          |           |                          |
|                               |                    |                |                     |                          |           |                          |           |                          |           |                          |
|                               |                    |                |                     |                          |           |                          |           |                          |           |                          |
|                               |                    |                |                     |                          |           |                          |           |                          |           |                          |
|                               | <b>Observacoes</b> |                |                     |                          |           |                          |           |                          |           |                          |
|                               |                    |                |                     |                          |           |                          |           |                          |           |                          |
|                               |                    |                |                     |                          |           |                          |           |                          |           |                          |
| Nome do Comprador:            | comprador          |                |                     |                          |           |                          |           | aprovado                 |           |                          |
|                               |                    |                |                     |                          |           |                          |           |                          |           |                          |

Figura 14 – Mapa de cotação.

Fonte: Elaborado pelo autor (2019).

Informações como "observações" na planilha de mapa de cotação é usada para qualquer tipo de dado importante que não há possibilidade de ser preenchido nas "células" disponíveis. Para que essa ferramenta tenha validade, é preciso que se busque no mínimo três fornecedores, ampliando o leque de possibilidades e não ficando refém de apenas um.

Portanto, com a planilha na tela do computador, basta disparar as ligações e mensagens a procura de um bom fornecedor, que ande lado a lado com as exigências da empresa. Mas não para por aí, é essencial que se estabeleça uma negociação enquanto realiza a busca, abusando – no bom sentido – do poder de barganha, solicitando descontos e melhores condições de pagamentos. Ao terminar, o mapa é impresso e enviado até o responsável, que avalia, carimba e assina, atestando sua validade.

Utilizado diariamente, esse método traz consigo informações que auxiliam na tomada de decisão do responsável pelo setor de compras, alinhado com o setor financeiro, a fim de adequar os suprimentos às necessidades da organização.

#### **4.5 Controle de estoque**

Apesar de ser uma atividade bem complexa e que exige total dedicação, o estoque da empresa não era o foco dos negócios, uma vez que os trabalhos realizados em prol das locações das máquinas e equipamentos tomavam maior parte do tempo. Infelizmente essa decisão gerava prejuízos, mesmo que não sentidos de imediato, já que não se tinha conhecimento da maioria das peças que estavam no estoque, forçando recompras e acarretando em custos desnecessários. Por isso, se faz necessária uma mínima gestão, para evitar esses tipos de danos.

Ainda que seja uma empresa que não possui foco no estoque, seu grande número de ativo imobilizado exige um mínimo de peças, que em sua maioria são filtros (de ar, combustível, lubrificante) e lâmpadas, que são usadas para reposições imediatas quando o mesmo apresentar alguma falha operacional, ao fazer revisões periódicas ou até mesmo quando há necessidade de locar o equipamento às pressas para atender a demanda do mercado. Conforme Figura 15, é possível visualizar o estoque do pátio da empresa, tendo os itens dispostos em prateleiras e identificados por etiquetas, reformuladas pelo autor do trabalho.

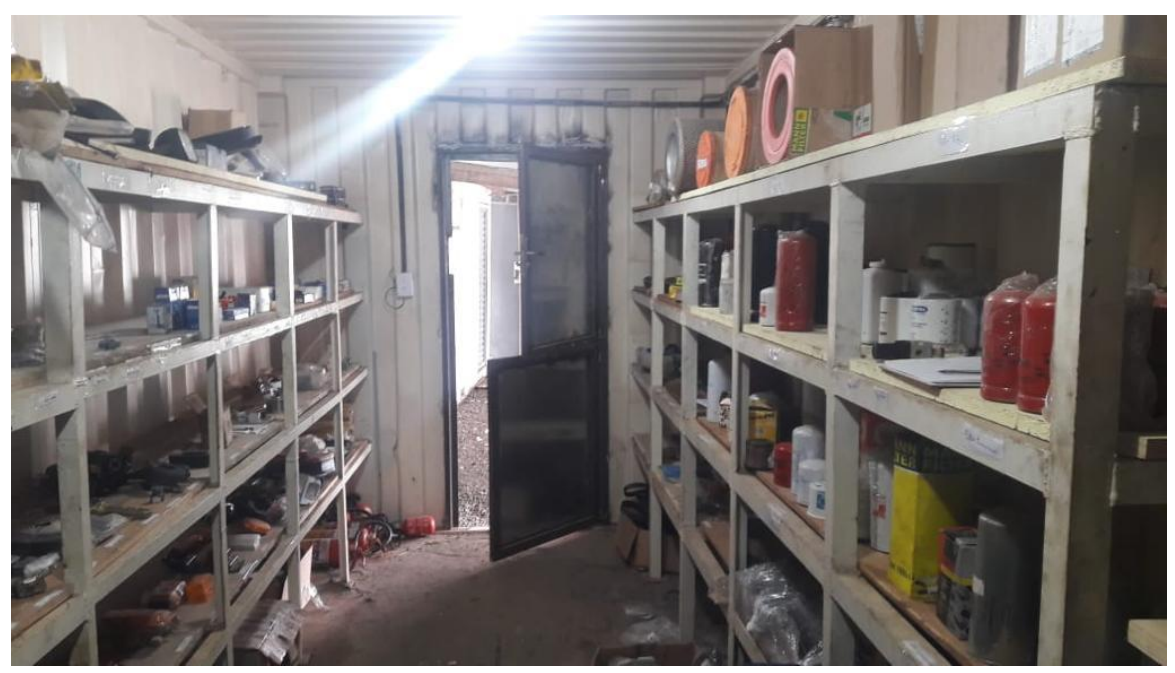

Figura 15 – Foto do estoque.

Fonte: Elaborado pelo autor (2019).

Sendo assim, o supervisor responsável solicitou uma nova arrumação, começando desde a contagem dos produtos, a devida separação dos itens em prateleiras até o preenchimento e controle em planilha do *Microsoft Excel,* como se pode observar na Figura 16.

|                                   |                                          | Planilha de Controle de Estoque |                                 |                                           |                      |
|-----------------------------------|------------------------------------------|---------------------------------|---------------------------------|-------------------------------------------|----------------------|
| Código<br>$\overline{\mathbf{v}}$ | <b>Descrição</b>                         | Unidade<br>J.<br>$\mathbf{v}$   | Mínimo $\vert \mathbf{v} \vert$ | Saldo Inicial<br>$\overline{\phantom{a}}$ | <b>Estoque atual</b> |
| <b>FP</b>                         | FILTRO PAPER CATERPILLAR 2318132         | UN                              |                                 | 1                                         | 1                    |
| 2R0127177J                        | <b>FILTRO RACOR</b>                      | UN                              |                                 | 1                                         | $\Omega$             |
| <b>FR</b>                         | <b>FILTRO REGULADOR</b>                  | <b>UN</b>                       |                                 | 1                                         | $\mathbf{1}$         |
| <b>FS</b>                         | FILTRO SECADOR VT 89701170/17            | UN                              |                                 | 1                                         | 1                    |
| FS1                               | FILTRO SEPARADOR DE ÁGUA P550899         | UN                              |                                 | 1                                         | 1                    |
| FS <sub>2</sub>                   | FILTRO SEPARADOR DE ÁGUA P551329         | UN                              |                                 | 1                                         | $\overline{2}$       |
| FS3                               | FILTRO SEPARADOR DE ÁGUA R26A50          | UN                              |                                 | 5                                         | 5                    |
| FS4                               | FILTRO SEPARADOR DE ÁGUA RACOR R120-30MB | UN                              |                                 | $\mathbf 0$                               | $\mathbf{0}$         |
| FS5                               | FILTRO SEPARADOR DE ÁGUA RACOR R160T     | UN                              |                                 | O                                         | $\bf{0}$             |
| PSD460/1                          | FILTRO SEPARADOR PSD460/1                | <b>UN</b>                       |                                 | O                                         | $\mathbf{1}$         |
| FT <sub>1</sub>                   | FILTRO TRANSMISSOR 73162722              | <b>UN</b>                       |                                 | 1                                         | $\mathbf{1}$         |
| FT <sub>2</sub>                   | <b>FILTRO TRANSMISSOR BT8439</b>         | <b>UN</b>                       |                                 | 9                                         | 9                    |
| <b>FU</b>                         | FUSÍVEL LÂMINA 20AMP                     | UN                              |                                 | 18                                        | 18                   |
| G1                                | <b>GRAMPO DE MOLA MAIOR</b>              | UN                              |                                 | 4                                         | 4                    |
| G <sub>2</sub>                    | <b>GRAMPO DE MOLA MENOR</b>              | <b>UN</b>                       |                                 | $\overline{\mathbf{2}}$                   | $\overline{2}$       |
| G <sub>3</sub>                    | <b>GRAXA DO ROMPEDOR ATLAS COPCO</b>     | UN                              |                                 | 6                                         | 13                   |
| G4                                | <b>GRAXA DO ROMPEDOR RAMMER</b>          | <b>UN</b>                       |                                 | Ō                                         | $\mathbf{o}$         |
| G5                                | <b>GRAXEIRA</b>                          | <b>UN</b>                       |                                 | 159                                       | 158                  |
| <b>HORI</b>                       | HORÍMETRO UNIVERSAL                      | <b>UN</b>                       |                                 | O                                         | $\bf{0}$             |
| INT <sub>1</sub>                  | <b>INTERRUPTOR DE FREIO 7048</b>         | UN                              |                                 | $\overline{2}$                            | 1                    |
| INT <sub>2</sub>                  | INTERRUPTOR DE TRANSFERÊNCIA             | UN                              |                                 | Ō                                         | $\mathbf{0}$         |
| INT <sub>3</sub>                  | <b>INTERRUPTOR FREIO 7026</b>            | UN                              |                                 | $\mathbf 0$                               | $\mathbf{o}$         |
| INT4                              | <b>INTERRUPTOR FREIO 7415</b>            | <b>UN</b>                       |                                 | 1                                         | 1                    |
| INT5                              | INTERRUPTOR LUZ DE FREIO 7038            | UN                              |                                 | 1                                         | $\mathbf{1}$         |
| INT <sub>6</sub>                  | INTERRUPTOR LUZ DE RÉ 7002               | UN                              |                                 | $\overline{a}$                            | $\overline{2}$       |
| R519488                           | <b>JUNTA R519488</b>                     | <b>UN</b>                       |                                 | O                                         | 6                    |
| КC                                | <b>KIT COMPRESSOR</b>                    | UN                              |                                 | 1                                         | $\mathbf{1}$         |
| 31Y207660                         | KIT REPARO DO CILINDRO 31Y2 07660        | UN                              |                                 | $\overline{0}$                            | $\mathbf{1}$         |
| 31Y207770N                        | KIT VEDAÇÃO DO CILINDRO 31Y20 7770N      | <b>UN</b>                       |                                 | $\Omega$                                  | 1                    |
| A <sub>1</sub>                    | <b>LACRE</b>                             | UN                              |                                 | 900                                       | 899                  |
| LM                                | LAMEIRO                                  | <b>UN</b>                       |                                 | 7                                         | $\bf{0}$             |
| T <sub>4</sub> W                  | LÂMPADA 24V T4W                          | <b>UN</b>                       |                                 | 24                                        | 6                    |
| L <sub>2</sub>                    | LÂMPADA 3W 24V W3W                       | UN                              |                                 | 10                                        | $\bf{o}$             |
| L <sub>3</sub>                    | LÂMPADA 10W 12V                          | UN                              |                                 | 7                                         | 5                    |
| L4                                | LÂMPADA 12W 24V                          | UN                              |                                 | 72                                        | 72                   |
| L5                                | LÂMPADA 21/5 24V                         | UN                              |                                 | 6                                         | 4                    |

Figura 16 – Planilha de controle de estoque.

Fonte: Elaborado pelo autor (2019).

Para fazer o controle do estoque através da planilha, era necessário navegar até a aba "entrada" e preencher os dados para dar entrada do produto no almoxarifado, permitindo um maior controle e gestão das peças. É obrigatório o preenchimento do código do produto, a data e a quantidade. O campo descrição tem preenchimento automático ao digitar o código da peça. Isso é possível através da função *PROCV* do *Excel*. A visualização dessa movimentação é fica evidente através da Figura 17.

|                    | Lançamentos de entrada                 |                     | <b>Detalhes dos produtos</b>              |                        |  |  |  |  |
|--------------------|----------------------------------------|---------------------|-------------------------------------------|------------------------|--|--|--|--|
| Código Produto     | Data Movimento                         | Qtde $\vert \nabla$ | <b>Produto</b><br>$\overline{\mathbf{v}}$ | Unidade $\overline{z}$ |  |  |  |  |
| 15W40              | 19/03/2019                             | 10                  | <b>OLEO 15W40</b>                         | UN                     |  |  |  |  |
| MX                 | 20/03/2019                             | 50                  | <b>MASSA EXPANSIVA</b>                    | UN                     |  |  |  |  |
| <b>SH68</b>        | 21/03/2019                             | 8                   | ÓLEO SH68 LUBRAX LUBRICANTE 20L           | UN                     |  |  |  |  |
| FA <sub>8</sub>    | 27/03/2019                             | 1                   | <b>FILTRO DE AR CA5626SYPU</b>            | UN                     |  |  |  |  |
| <b>P1</b>          | 29/03/2019                             | 15                  | <b>PALHETA LIMPADOR</b>                   | UN                     |  |  |  |  |
| F1                 | 29/03/2019                             | 1                   | <b>FAROL CONSTELLATION</b>                | UN                     |  |  |  |  |
| <b>CONE</b>        | 29/03/2019                             | $\overline{2}$      | <b>CONE MÉDIO</b>                         | UN                     |  |  |  |  |
| <b>BX</b>          | 29/03/2019                             | 1                   | <b>BOMBINHA DE GRAXA</b>                  | UN                     |  |  |  |  |
| <b>FAR</b>         | 29/03/2019                             | $\mathbf{1}$        | <b>FAROL AUXILIAR RETANGULAR</b>          | UN                     |  |  |  |  |
| FA <sub>8</sub>    | 29/03/2019                             | 1                   | FILTRO DE AR CA5626SYPU                   | UN                     |  |  |  |  |
| <b>CA5626PU</b>    | 29/03/2019                             | $\mathbf{1}$        | FILTRO DE AR CA5626PU                     | <b>UN</b>              |  |  |  |  |
| P558615            | 29/03/2019                             | 1                   | FILTRO DE COMBUSTÍVEL P558615             | UN                     |  |  |  |  |
| <b>SPC200</b>      | 29/03/2019                             | 3                   | SOLENOIDE DA BOMBA PC 200                 | UN                     |  |  |  |  |
| 15W40              | 29/03/2019                             | 10                  | ÓLEO 15W40                                | UN                     |  |  |  |  |
| L <sub>16</sub>    | 08/04/2019                             | 6                   | LÂMPADA H4 24V 75/70W                     | <b>UN</b>              |  |  |  |  |
| L <sub>18</sub>    | 08/04/2019                             | $\overline{a}$      | LÂMPADA H7 12V 55W                        | <b>UN</b>              |  |  |  |  |
| <b>S2</b>          | 08/03/2019                             | 1                   | <b>SIRENE DE PAINEL</b>                   | UN                     |  |  |  |  |
| EXT <sub>2</sub>   | 10/04/2019                             | $\mathbf{1}$        | <b>EXTINTOR DE INCÊNDIO 2KG</b>           | UN                     |  |  |  |  |
| 15W40              | 12/04/2019                             | 5                   | ÓLEO 15W40                                | <b>UN</b>              |  |  |  |  |
| <b>SH68</b>        | 12/04/2019                             | 5                   | ÓLEO SH68 LUBRAX LUBRICANTE 20L           | UN                     |  |  |  |  |
| P164378            | 15/04/2019                             | 1                   | FILTRO HIDRÁULICO P164378                 | <b>UN</b>              |  |  |  |  |
| T341322            | 15/04/2019                             | 1                   | FILTRO HIDRÁULICO JOHN DEERE              | <b>UN</b>              |  |  |  |  |
| P821908            | 15/04/2019                             | 1                   | <b>FILTRO DE AR P821908 (EH15)</b>        | <b>UN</b>              |  |  |  |  |
| R519488            | 15/04/2019                             | 6                   | <b>JUNTA R519488</b>                      | <b>UN</b>              |  |  |  |  |
| R522554            | 15/04/2019                             | 12                  | PARAFUSO SEXTAVADO R522554                | <b>UN</b>              |  |  |  |  |
| 19M9366            | 15/04/2019                             | 5                   | PARAFUSO SEXTAVADO 19M9366                | UN                     |  |  |  |  |
| <b>FXR</b>         | 15/04/2019                             | 5                   | <b>FAIXA REFLETIVA PARACHOQUE</b>         | UN                     |  |  |  |  |
| VENT <sub>24</sub> | 15/04/2019                             | 1                   | VENTILADOR DA PÁ CARREGADEIRA 24V         | <b>UN</b>              |  |  |  |  |
| <b>SH68</b>        | 17/04/2019                             | 3                   | <b>OLEO SH68 LUBRAX LUBRICANTE 20L</b>    | UN                     |  |  |  |  |
| EXT <sub>2</sub>   | 17/04/2019                             | 3                   | <b>EXTINTOR DE INCÊNDIO 2KG</b>           | UN                     |  |  |  |  |
| EXT1               | 17/04/2019                             | 1                   | <b>EXTINTOR DE INCÊNDIO 1KG</b>           | UN                     |  |  |  |  |
| <b>SH68</b>        | 18/04/2019                             | 5                   | ÓLEO SH68 LUBRAX LUBRICANTE 20L           | <b>UN</b>              |  |  |  |  |
| 15W40              | 24/04/2019                             | 8                   | <b>ÓLEO 15W40</b>                         | UN                     |  |  |  |  |
| <b>SH68</b>        | 25/04/2019                             | 6                   | ÓLEO SH68 LUBRAX LUBRICANTE 20L           | <b>UN</b>              |  |  |  |  |
| <b>SH68</b>        | 25/04/2019                             | 2                   | <b>OLEO SH68 LUBRAX LUBRICANTE 20L</b>    | UN                     |  |  |  |  |
| T <sub>3</sub>     | 26/04/2019                             | $\mathbf{1}$        | <b>TERMOSTATO</b>                         | UN                     |  |  |  |  |
|                    | Controle de Estoque<br><b>Entradas</b> | Saidas              | $^{\circledR}$                            |                        |  |  |  |  |

Figura 17 – Aba "entradas" na planilha de controle de estoque.

Fonte: Elaborado pelo autor (2019).

Ao contrário, temos a aba "saídas", que é preenchida quando algum item sai do estoque com aplicação em algum equipamento. Por isso, se faz necessário informar com clareza além do código do produto e a data, sua aplicação, departamento (obra) e o solicitante, de acordo com a Figura 18, permitindo um controle total de tudo que entra e sai no estoque da empresa, fornecendo bases sólidas para tomadas de decisões importantes.

|                  | Lancamentos de saída                   |                |                                            |                                | <b>Detalhes dos Produtos</b>          |                          |                          |
|------------------|----------------------------------------|----------------|--------------------------------------------|--------------------------------|---------------------------------------|--------------------------|--------------------------|
| Código Produto   | Data Movimento                         | Otde $\sim$    | <b>Produto</b><br>$\overline{\phantom{a}}$ | Unid. $\overline{\phantom{a}}$ | Aplicação<br>$\overline{\phantom{a}}$ | <b>Departamento</b><br>v | <b>Solicitante</b><br>l. |
| 15W40            | 10/04/2019                             | $\overline{2}$ | <b>OLEO 15W40</b>                          | <b>UN</b>                      | <b>TE21</b>                           | Patio Juiz de Fora       | <b>CELSO</b>             |
| <b>L19</b>       | 10/04/2019                             | $\overline{2}$ | LÂMPADA H7 24V 70W                         | <b>UN</b>                      | <b>CB28</b>                           | Patio Juiz de Fora       | <b>LEONARDO</b>          |
| L <sub>13</sub>  | 10/04/2019                             | $\mathbf{1}$   | LÂMPADA H1 24V 70W                         | <b>UN</b>                      | <b>CB28</b>                           | Patio Juiz de Fora       | <b>LEONARDO</b>          |
| L <sub>5</sub>   | 11/04/2019                             | $\overline{2}$ | LÂMPADA 21/5 24V                           | <b>UN</b>                      | <b>CP25</b>                           | Patio Juiz de Fora       | <b>LEONARDO</b>          |
| EXT <sub>2</sub> | 11/04/2019                             | $\mathbf{1}$   | <b>EXTINTOR DE INCÊNDIO 2KG</b>            | <b>UN</b>                      | <b>EH46</b>                           | Patio Juiz de Fora       | <b>MIGUEL</b>            |
| <b>CA5626PU</b>  | 11/04/2019                             | $\mathbf{1}$   | FILTRO DE AR CA5626PU                      | <b>UN</b>                      | <b>EH46</b>                           | Patio Juiz de Fora       | <b>TELMO</b>             |
| 15W40            | 11/04/2019                             | $\overline{2}$ | <b>OLEO 15W40</b>                          | <b>UN</b>                      | <b>TE19</b>                           | Patio Juiz de Fora       | <b>CELSO</b>             |
| U1               | 11/04/2019                             | 6              | UNHA PC200                                 | <b>UN</b>                      | <b>EH46</b>                           | Patio Juiz de Fora       | <b>ALESSANDRO</b>        |
| <b>MX</b>        | 12/04/2019                             | 10             | <b>MASSA EXPANSIVA</b>                     | <b>UN</b>                      | <b>SERVICO EMANUEL</b>                | Patio Juiz de Fora       | <b>ALESSANDRO</b>        |
| EXT <sub>1</sub> | 12/04/2019                             | $\mathbf{1}$   | <b>EXTINTOR DE INCÊNDIO 1KG</b>            | <b>UN</b>                      | <b>TE21</b>                           | Patio Juiz de Fora       | <b>MIGUEL</b>            |
| 15W40            | 12/04/2019                             | $\overline{2}$ | ÓLEO 15W40                                 | <b>UN</b>                      | <b>PC12</b>                           | Patio Juiz de Fora       | <b>TELMO</b>             |
| 15W40            | 12/04/2019                             | 1              | <b>OLEO 15W40</b>                          | <b>UN</b>                      | <b>ME13</b>                           | Patio Juiz de Fora       | <b>TELMO</b>             |
| <b>SH68</b>      | 12/04/2019                             | $\overline{2}$ | ÓLEO SH68 LUBRAX LUBRICANTE 20L            | <b>UN</b>                      | <b>PC12</b>                           | Patio Juiz de Fora       | <b>TELMO</b>             |
| 15W40            | 12/04/2019                             | $\overline{2}$ | <b>OLEO 15W40</b>                          | <b>UN</b>                      | <b>TE19</b>                           | Patio Juiz de Fora       | <b>TELMO</b>             |
| <b>FXR</b>       | 15/04/2019                             | $\mathbf{1}$   | <b>FAIXA REFLETIVA PARACHOQUE</b>          | <b>UN</b>                      | <b>EH33</b>                           | Patio Juiz de Fora       | <b>ALESSANDRO</b>        |
| EXT <sub>2</sub> | 15/04/2019                             | $\mathbf{1}$   | <b>EXTINTOR DE INCÊNDIO 2KG</b>            | <b>UN</b>                      | <b>EH32</b>                           | Patio Juiz de Fora       | <b>MIGUEL</b>            |
| <b>SH68</b>      | 15/04/2019                             | 1              | <b>OLEO SH68 LUBRAX LUBRICANTE 20L</b>     | <b>UN</b>                      | <b>CM11</b>                           | Patio Juiz de Fora       | <b>MIGUEL</b>            |
| 85W140           | 15/04/2019                             | $\mathbf{1}$   | ÓLEO TRANSMISSÃO 85W140                    | <b>UN</b>                      | <b>CB20</b>                           | Patio Juiz de Fora       | <b>DYNES</b>             |
| <b>SH68</b>      | 15/04/2019                             | $\overline{2}$ | ÓLEO SH68 LUBRAX LUBRICANTE 20L            | <b>UN</b>                      | <b>PC15</b>                           | Patio Juiz de Fora       | <b>DYNES</b>             |
| EXT1             | 15/04/2019                             | $\mathbf{1}$   | <b>EXTINTOR DE INCÊNDIO 1KG</b>            | <b>UN</b>                      | <b>RC10</b>                           | Patio Juiz de Fora       | <b>MIGUEL</b>            |
| <b>SH68</b>      | 17/04/2019                             | $\mathbf{1}$   | ÓLEO SH68 LUBRAX LUBRICANTE 20L            | <b>UN</b>                      | <b>PC15</b>                           | Patio Juiz de Fora       | <b>ALESSANDRO</b>        |
| EXT <sub>2</sub> | 17/04/2019                             | $\mathbf{1}$   | EXTINTOR DE INCÊNDIO 2KG                   | <b>UN</b>                      | <b>RC09</b>                           | Patio Juiz de Fora       | <b>MIGUEL</b>            |
| EXT <sub>2</sub> | 17/04/2019                             | $\mathbf{1}$   | <b>EXTINTOR DE INCÊNDIO 2KG</b>            | <b>UN</b>                      | <b>RC10</b>                           | Patio Juiz de Fora       | <b>MIGUEL</b>            |
| EXT <sub>2</sub> | 17/04/2019                             | $\mathbf{1}$   | <b>EXTINTOR DE INCÊNDIO 2KG</b>            | <b>UN</b>                      | <b>RC12</b>                           | Patio Juiz de Fora       | <b>MIGUEL</b>            |
| <b>SH68</b>      | 17/04/2019                             | $\mathbf{1}$   | ÓLEO SH68 LUBRAX LUBRICANTE 20L            | <b>UN</b>                      | <b>PC15</b>                           | Patio Juiz de Fora       | <b>DYNES</b>             |
| 80W1L            | 17/04/2019                             | 1              | <b>ÓLEO 80W (CAIXA DE MARCHA)</b>          | <b>UN</b>                      | <b>CB20</b>                           | Patio Juiz de Fora       | <b>MIGUEL</b>            |
| C1               | 23/04/2019                             | $\mathbf{1}$   | <b>CABO CLIPS</b>                          | <b>UN</b>                      | <b>CB21</b>                           | Patio Juiz de Fora       | <b>ALESSANDRO</b>        |
| 15W40            | 24/04/2019                             | 3              | <b>OLEO 15W40</b>                          | <b>UN</b>                      | <b>TE22</b>                           | Patio Juiz de Fora       | <b>TELMO</b>             |
| <b>SH68</b>      | 24/04/2019                             | 6              | ÓLEO SH68 LUBRAX LUBRICANTE 20L            | <b>UN</b>                      | <b>PC10</b>                           | Patio Juiz de Fora       | <b>DYNES</b>             |
| 15W40            | 24/04/2019                             | $\overline{2}$ | <b>ÓLEO 15W40</b>                          | <b>UN</b>                      | CP15/CP11                             | Patio Juiz de Fora       | <b>TELMO</b>             |
| 15W40            | 24/04/2019                             | 2              | <b>OLEO 15W40</b>                          | <b>UN</b>                      | <b>CB100</b>                          | Patio Juiz de Fora       | <b>CELSO</b>             |
| <b>MH</b>        | 24/04/2019                             | 1              | <b>MACACO HIDRÁULICO</b>                   | <b>UN</b>                      | <b>CB100</b>                          | Patio Juiz de Fora       | <b>ALESSANDRO</b>        |
| <b>BH41</b>      | 25/04/2019                             | $\mathbf{1}$   | <b>BUZINA BH41 24V</b>                     | <b>UN</b>                      | <b>TP12</b>                           | Patio Juiz de Fora       | <b>LEONARDO</b>          |
| <b>SH68</b>      | 25/04/2019                             | 4              | ÓLEO SH68 LUBRAX LUBRICANTE 20L            | <b>UN</b>                      | <b>PC10</b>                           | Patio Juiz de Fora       | <b>ALESSANDRO</b>        |
| 15w40            | 25/04/2019                             | $\overline{2}$ | <b>OLEO 15W40</b>                          | <b>UN</b>                      | <b>PC10</b>                           | Patio Juiz de Fora       | <b>ALESSANDRO</b>        |
| G3               | 25/04/2019                             | $\overline{2}$ | <b>GRAXA DO ROMPEDOR ATLAS COPCO</b>       | <b>UN</b>                      | <b>RHGB</b>                           | Patio Juiz de Fora       | <b>ALESSANDRO</b>        |
|                  | Controle de Estoque<br><b>Entradas</b> | <b>Saidas</b>  | $\bigoplus$                                |                                |                                       |                          | $\overline{A}$<br>÷.     |

Figura 18 – Aba "saídas" na planilha de controle de estoque.

Fonte: Elaborado pelo autor (2019).

A planilha estava desatualizada e os itens que constavam nela não conferiam com os itens que estavam de fato no estoque, bem como suas quantidades, ponto que ressalta a importância da contagem e levantamento periódico dos produtos no almoxarifado, evitando falhas e auxiliando no planejamento. Administrar estoques é abastecer a mercadoria no momento certo, na quantidade certa, a preço de custos, afirma Martins (2006).

Além da gestão dessa planilha, que representa o estoque das peças que se encontram na empresa, havia o controle de uma outra planilha, também de estoque, mas de uma obra em Aripuanã, no Mato Grosso. Essa gestão era necessária, pois a quantidade de equipamentos locados foi de setenta por cento da frota, necessitando de uma atenção maior para suprir todas as demandas, evitando ao máximo os gargalos – que para a empresa são as paradas dos equipamentos por algum fator externo – da obra em questão. O controle tinha o mesmo princípio, porém com alguns detalhes que exigiam maior precisão, uma vez que grande parte das peças eram consignadas, ou seja, um estoque a custo zero (em termos, porque foi alugado um galpão exclusivo para o armazenamento das mercadorias), com faturamento mensal do que fosse usado no período.

Conforme Martins (2006), a manutenção de estoques traz vantagens e desvantagens para a empresa. Vantagens no que se refere ao pronto atendimento de clientes e desvantagens no que se refere aos custos decorrentes de sua manutenção. Um grupo de *WhatsApp* foi a ferramenta mais usada para esse controle, onde era exposto diariamente todas as saídas dos produtos. Era obrigatório o contato direto com a responsável pelo estoque na cidade de Aripuanã, a fim de reduzir as lacunas, já que a central em Juiz de Fora era a grande responsável pelas compras.

Para exemplificar, a Figura 19 mostra um detalhe criado para facilitar o controle. As cores pintando as células da planilha diferenciam os fornecedores aos quais pertenciam as peças e tínhamos estoque a custo zero, e as em branco demonstram que as peças já foram adquiridas e estavam no almoxarifado do pátio.

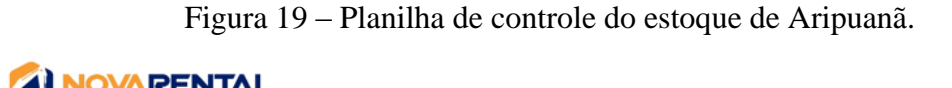

|                                  | Planilha de Controle de Estoque - ARIPUANÃ      |                        |                 |                 |                                                 |
|----------------------------------|-------------------------------------------------|------------------------|-----------------|-----------------|-------------------------------------------------|
| Código<br>$\overline{\mathbf v}$ | <b>Descrição</b>                                | Unidade <b>v</b><br>÷i | Mínimo <b>v</b> | Saldo Inicial v | <b>Estoque atual</b><br>$\overline{\mathbf{v}}$ |
| 2T2253143J                       | ABRAÇADEIRA EM INOX                             | <b>UN</b>              |                 | n               | 3                                               |
| N0209057                         | <b>ABRACADEIRA NYLON</b>                        | <b>UN</b>              |                 | 30              | 4                                               |
| T11121743                        | ADITIVO RADIADOR MWM (X)                        | UN                     |                 | 6               | 4                                               |
| 2S2837296                        | <b>ALAVANCA</b>                                 | UN                     |                 | 0               | 4                                               |
| <b>TEL413031</b>                 | <b>AMORTECEDOR</b>                              | UN                     |                 | 0               | $\overline{2}$                                  |
| 2R2823359                        | <b>AMORTECEDOR (x)</b>                          | <b>UN</b>              |                 | 4               | $\overline{2}$                                  |
| 2270172                          | AMORTECEDOR P/ ROLO COMPACTADOR CATERPILLAR (X) | <b>UN</b>              |                 | 0               | $\mathbf{0}$                                    |
| TE3607029                        | ANEL (X)                                        | <b>UN</b>              |                 | 10              | 10                                              |
| A48041/O                         | ANEL TRAVA DO EIXO DIANTEIRO                    | <b>UN</b>              |                 | 0               | $\overline{2}$                                  |
| T12607053                        | ARRUELA (X)                                     | <b>UN</b>              |                 | Δ               | 4                                               |
| T12607053A                       | <b>ARRUELA (X)</b>                              | <b>UN</b>              |                 | 6               | 6                                               |
| 100565A1/O                       | ARRUELA DO EIXO DIANTEIRO                       | <b>UN</b>              |                 | 0               | $\mathbf{2}$                                    |
| 100550A1/O                       | ARRUELA DO EIXO DIANTEIRO                       | UN                     |                 | $\mathbf 0$     | $\overline{2}$                                  |
| TJG501473                        | ARRUELA/TRAVA (X)                               | <b>UN</b>              |                 | 10              | 9                                               |
| 2T2927353B                       | ATUADOR CONTROLE DE COMBUSTIVEL                 | <b>UN</b>              |                 | 0               | 1                                               |
| 4330M3                           | <b>AUTO LOCK</b>                                | <b>UN</b>              |                 | 10              | 6                                               |
| <b>BAT150A</b>                   | BATERIA 150AMP (CASA DAS BATERIAS)              | <b>UN</b>              |                 |                 | $\mathbf{0}$                                    |
| 2T2198133X                       | <b>BICO INJETOR</b>                             | <b>UN</b>              |                 | 0               | 4                                               |
| 2U2301367E                       | <b>BLOCO VÁLVULA (X)</b>                        | UN                     |                 | 0               | $\bf{0}$                                        |
| TAC919051P13                     | <b>BOIA DO TANQUE</b>                           | <b>UN</b>              |                 | O               | 1                                               |
| 2T2121004                        | BOMBA (X)                                       | <b>UN</b>              |                 |                 | 1                                               |
| 07W121011C                       | <b>BOMBA DÁGUA (X)</b>                          | <b>UN</b>              |                 | 0               | 1                                               |
| <b>BMBO</b>                      | <b>BOMBA DE ÓLEO (BIG CAR)</b>                  | <b>UN</b>              |                 | O               | 1                                               |
| 377955651                        | BOMBA DO LIMPADOR MB 24V (X)                    | <b>UN</b>              |                 | 0               | $\mathbf{0}$                                    |
| 07W422156                        | <b>BOMBA HIDRÁULICA</b>                         | <b>UN</b>              |                 | 0               | 1                                               |
| 2S2422156                        | <b>BOMBA HIDRÁULICA</b>                         | <b>UN</b>              |                 |                 | 1                                               |
| 2S2422156A                       | <b>BOMBA HIDRÁULICA</b>                         | <b>UN</b>              |                 | 1               | $\bf{0}$                                        |
| 2T2422156E                       | <b>BOMBA HIDRÁULICA</b>                         | UN                     |                 |                 | 2                                               |
| 2R2711504999                     | <b>BOTÃO DA REDUZIDA (X)</b>                    | <b>UN</b>              |                 | $\overline{2}$  | $\overline{2}$                                  |

Fonte: Elaborado pelo autor (2019).

Assim como na planilha representada pela Figura 13, o preenchimento era realizado do mesmo jeito, respeitando as entradas e saídas de acordo com datas, código dos produtos, aplicação, departamento e solicitante.

Portanto, foi possível observar a minuciosidade dessa atividade, e concluir que não é uma tarefa simples e que exige a mobilização de uma equipe disposta a enfrentar os desafios da gestão. De acordo com Caxito (2011), o principal desafio da gestão adequada de estoques está na identificação de seus benefícios e na verificação e gerenciamento de seus níveis, de forma a adequá-los à sua real necessidade.

#### **4.6 Controle de abastecimento**

Atividade simples, que necessitava de informações de abastecimentos dos carros da empresa, detalhadas nas requisições emitidas pelo setor financeiro. Essas requisições validavam o abastecimento da frota no posto parceiro e, lá, informado a data, o carro abastecido, o responsável, o combustível, a quantidade de litros, a quilometragem e o preço. De posse dessas informações, bastava transcrever para uma planilha conforme Figura 20, obtendo a média de consumo e a distância percorrida, facilitando o controle.

| $CA-32$        |                    |                                         |                                          |                    |                    |                    |                                          |                                    |  |  |
|----------------|--------------------|-----------------------------------------|------------------------------------------|--------------------|--------------------|--------------------|------------------------------------------|------------------------------------|--|--|
| <b>DATA</b>    | <b>QTD, LITROS</b> | KM/HORÍMETRO DO<br><b>ABASTECIMENTO</b> | <b>KM/HORIMETRO</b><br><b>PERCORRIDO</b> | <b>COMBUSTIVEL</b> | <b>VALOR</b>       | <b>SOLICITANTE</b> | POSTO DE ABASTECIMENTO                   | <b>MÉDIA</b>                       |  |  |
| 07/01/2019     | 50,33              | 19.280                                  |                                          | <b>GASOLINA</b>    | R\$238,00          | <b>ALESSANDRO</b>  | POSTO SETE ANÕES                         |                                    |  |  |
| 18/01/2019     | 42,301             | 19.667                                  | 387                                      | <b>GASOLINA</b>    | R\$200,04          | <b>ALESSANDRO</b>  | POSTO SETE ANÕES                         | 9,15                               |  |  |
| 25/01/2019     | 46,33              | 20.144                                  | 477                                      | <b>GASOLINA</b>    | R\$218,21          | <b>ALESSANDRO</b>  | POSTO SETE ANÕES                         | 10,30                              |  |  |
| 05/02/2019     | 52.851             | 20.732                                  | 588                                      | <b>GASOLINA</b>    | R\$247,87          | <b>ALESSANDRO</b>  | POSTO SETE ANÕES                         | 11.13                              |  |  |
| 20/02/2019     | 48,01              | 21.243                                  | 511                                      | <b>GASOLINA</b>    | R\$223,25          | <b>ALESSANDRO</b>  | POSTO SETE ANÕES                         | 10,64                              |  |  |
| 07/03/2019     | 46,79              | 21.688                                  | 445                                      | <b>GASOLINA</b>    | R\$232,24          | <b>ALESSANDRO</b>  | POSTO SETE ANÕES                         | 9,51                               |  |  |
| 20/03/2019     | 49,971             | 22.185                                  | 497                                      | <b>GASOLINA</b>    | R\$234,36          | <b>ALESSANDRO</b>  | POSTO SETE ANÕES                         | 9,95                               |  |  |
| 30/03/2019     | 48,101             | 22.674                                  | 489                                      | <b>GASOLINA</b>    | R\$225,06          | <b>ALESSANDRO</b>  | POSTO SETE ANÕES                         | 10,17                              |  |  |
| 12/04/2019     | 49.911             | 23.221                                  | 547                                      | <b>GASOLINA</b>    | R\$233,23          | <b>ALESSANDRO</b>  | POSTO SETE ANÕES                         | 10,96                              |  |  |
| 08/05/2019     | 47,87              | 24.208                                  | 987                                      | <b>GASOLINA</b>    | R\$227,33          | <b>LUIZ CEZAR</b>  | POSTO SETE ANOES                         | 20,62                              |  |  |
| 25/05/2019     | 48.802             | 24.721                                  | 513                                      | <b>GASOLINA</b>    | R\$228,34          | <b>ALESSANDRO</b>  | POSTO SETE ANÕES                         | 10,51                              |  |  |
| 10/06/2019     | 44,651             | 25.260                                  | 539                                      | <b>GASOLINA</b>    | R\$208,52          | <b>ALESSANDRO</b>  | POSTO SETE ANÕES                         | 12,07                              |  |  |
| 27/06/2019     | 43,431             | 26.550                                  | 1.290                                    | <b>GASOLINA</b>    | R\$208,07          | <b>ALESSANDRO</b>  | POSTO SETE ANÕES                         | 29,70                              |  |  |
| 05/07/2019     | 49,311             | 27.118                                  | 568                                      | <b>GASOLINA</b>    | R\$225,84          | <b>ALESSANDRO</b>  | POSTO SETE ANÕES                         | 11,52                              |  |  |
| 18/07/2019     | 49,992             | 27711                                   | 593                                      | <b>GASOLINA</b>    | R\$224,91          | <b>ALESSANDRO</b>  | POSTO SETE ANÕES                         | 11,86                              |  |  |
| 29/07/2019     | 48,921             | 28156                                   | 445                                      | <b>GASOLINA</b>    | R\$215,20          | <b>ALESSANDRO</b>  | POSTO SETE ANÕES                         | 9.10                               |  |  |
| 09/08/2019     | 50,421             | 28775                                   | 619                                      | <b>GASOLINA</b>    | R\$225,33          | <b>ALESSANDRO</b>  | POSTO SETE ANÕES                         | 12,28                              |  |  |
|                |                    |                                         |                                          |                    |                    |                    |                                          |                                    |  |  |
|                |                    |                                         |                                          |                    |                    |                    |                                          |                                    |  |  |
|                |                    |                                         |                                          |                    |                    |                    |                                          |                                    |  |  |
|                |                    |                                         |                                          |                    |                    |                    |                                          |                                    |  |  |
|                |                    |                                         |                                          |                    |                    |                    |                                          |                                    |  |  |
|                |                    |                                         |                                          |                    |                    |                    |                                          |                                    |  |  |
|                |                    |                                         |                                          |                    |                    |                    |                                          |                                    |  |  |
|                |                    |                                         |                                          |                    |                    |                    |                                          |                                    |  |  |
|                |                    |                                         |                                          |                    |                    |                    |                                          |                                    |  |  |
|                |                    |                                         |                                          |                    |                    |                    |                                          |                                    |  |  |
|                |                    |                                         |                                          |                    |                    |                    |                                          |                                    |  |  |
|                |                    |                                         |                                          |                    |                    |                    |                                          |                                    |  |  |
|                |                    |                                         |                                          |                    |                    |                    |                                          |                                    |  |  |
|                |                    |                                         |                                          |                    |                    |                    |                                          |                                    |  |  |
|                |                    |                                         |                                          |                    |                    |                    |                                          |                                    |  |  |
|                |                    |                                         |                                          |                    |                    |                    |                                          |                                    |  |  |
|                |                    |                                         |                                          |                    |                    |                    |                                          |                                    |  |  |
| $\ldots$ CP-26 | $CA-10$            | $CA-13$<br>$CA-17$<br>$CA-18$           | $CA-21$<br>$CA-20$                       | $CA-22$<br>$CA-23$ | $CA-25$<br>$CA-27$ | $CA-26$            | $CA-28$<br>$CA-29$<br>$CA-30$<br>$CA-31$ | <b>CA-32</b><br>$CA-33$<br>$CA-34$ |  |  |

Figura 20 – Planilha de controle de abastecimento.

Fonte: Elaborado pelo autor (2019).

Esse controle era feito tanto para carros de apoio, como para caminhões e máquinas. É possível observar que nas abas da planilha, na parte inferior da Figura 20, está toda a frota da empresa, facilitando a navegação através da identificação dos equipamentos pelos seus respectivos códigos, além de concentrar todas as informações em um único documento.

### **4.7 Contato com fornecedores**

O setor de compras da organização exigia contato frequente com outras empresas, a fim de prospectar fornecedores com melhores custos-benefícios. Segundo Bertaglia (2006), o processo de seleção de fornecedor não é simples. Precisamente, adotava-se uma estratégia de ter no mínimo dois fornecedores para cada tipo de produto e/ou serviço. Desse modo, havia alternativas caso algum destes, por força maior, não pudesse atender as demandas.

A partir disso, eram realizados contatos através de *e-mails*, *WhatsApp* e telefone. A prática envolvia tarefas como envio de ordens de compra, aprovação de compra, negociações esporádicas e solicitação de cadastro no sistema de empresas fornecedoras, permitindo melhores condições de pagamentos à medida que a parceria ganhasse força.

Negociar é uma parte que requer trabalho e precisa ser praticada todos os dias, e na NovaRental não foi diferente. Uma vez que não possuíamos contato físico direto com os fornecedores, negociar pelo telefone foi uma estratégia adotada para escapar da frieza dos *emails* e grupos de *WhatsApp*. Dessa maneira, era possível sentir até onde se daria o rumo da negociação e decidir se era viável prosseguir com a mesma. Não era utilizada nenhuma técnica específica, ficando a cargo do negociador adotar estratégias que lhe convinham. Os critérios de preços e prazos utilizados durante a negociação não eram estabelecidos e não haviam padrão e nem regras, o que permitia uma maior flexibilidade ao lidar com diferentes fornecedores, mas tendo como ponto negativo a falta de uma referência para executar a atividade. Felizmente, na maioria das vezes, as negociações eram bem-sucedidas, salvo exceções como, por exemplo, empresas concessionárias, que por padrão utilizam políticas de preços tabelados, não aplicando desconto em suas peças.

Portanto, mais que negociar, era necessário um conjunto de habilidades como respeito, educação, empatia, criatividade, capacidade de decisão, inteligência analítica, entre outros. De acordo com Junqueira (2003, p.1):

> Negociação é o processo de buscar aceitação de ideias, propósitos ou interesses visando ao melhor resultado possível, de tal modo que as partes envolvidas terminem a negociação conscientes de que foram ouvidas, tiveram oportunidade de apresentar toda a sua argumentação e que o produto final seja maior do que a soma das contribuições individuais.

Ou seja, só terá validade se de fato o benefício for mútuo. Por fim, concluídas todas as etapas, era necessário monitorar todo o processo, desde a compra até a entrega da mercadoria, função destinada ao setor de compras, alvo deste trabalho.

#### **4.8 Atividades extras**

Perpassando entre as demais áreas da empresa, algumas das atividades extras desenvolvidas foram automatizações e criações de planilhas, *checklist* dos equipamentos e apoio em tarefas de rua, como ida a bancos, cartórios e correios. De acordo com a necessidade da empresa, em casos de ociosidade, havia a possibilidade de aprender um pouco mais sobre cada setor (financeiro, compras/manutenção, comercial e operacional) e auxiliá-los.

Uma das criações foi uma planilha voltada para o controle de parada dos equipamentos, que por ventura quebram durante as obras, ou que cessam suas atividades por necessidade de revisão mecânica. Já que essas paradas são descontadas no valor final a receber, houve uma demanda para que se criasse uma planilha que permitisse controlar esse tempo inativo dos equipamentos. A seguir será possível visualizar com maior clareza o objetivo dessa criação.

#### **4.8.1 Planilha de controle de parada dos equipamentos**

A Figura 21 mostra como é controlado o tempo que cada equipamento ficou parado, sendo necessário preenchê-la com informações que são fornecidas pelo encarregado de cada obra através de grupos de *WhatsApp*. Para não haver falha, é de suma importância que os grupos sejam abastecidos diariamente com informações, e caso haja divergência, reportar imediatamente para evitar improcedências. Para uma tarefa completa, é preciso informar a data, hora inicial e final da parada, o horímetro e o motivo. Ao final da planilha há uma "célula" que contém uma fórmula de soma, mostrando a quantidade de horas total que cada equipamento ficou parado no período determinado.

| $\phi$        | <b>OVARENTAL</b>        |             | CONTROLE DE PARADA DOS EQUIPAMENTOS CONSTRUCAP |      |      |      |      |      |               |             |      |      |                  |       |      |        |                            |             |                            |             |             |
|---------------|-------------------------|-------------|------------------------------------------------|------|------|------|------|------|---------------|-------------|------|------|------------------|-------|------|--------|----------------------------|-------------|----------------------------|-------------|-------------|
|               |                         |             |                                                |      |      |      |      |      |               |             |      |      | <b>CB-26</b>     |       |      |        |                            |             |                            |             |             |
| Data          | <b>Dias</b>             |             | Início                                         |      |      |      |      |      | <b>Motivo</b> |             |      |      |                  |       | Fim  | Almoço | <b>Total</b>               | Horímetro   |                            | Observação  |             |
|               |                         |             |                                                |      |      |      |      |      |               |             |      |      |                  |       |      |        |                            |             |                            |             |             |
|               |                         |             |                                                |      |      |      |      |      |               |             |      |      |                  |       |      |        |                            |             |                            |             |             |
|               |                         |             |                                                |      |      |      |      |      |               |             |      |      |                  |       |      |        |                            |             |                            |             |             |
|               |                         |             |                                                |      |      |      |      |      |               |             |      |      |                  |       |      |        |                            |             |                            |             |             |
|               |                         |             |                                                |      |      |      |      |      |               |             |      |      |                  |       |      |        |                            |             |                            |             |             |
|               |                         |             |                                                |      |      |      |      |      |               |             |      |      |                  |       |      |        |                            |             |                            |             |             |
|               |                         |             |                                                |      |      |      |      |      |               |             |      |      |                  |       |      |        |                            |             |                            |             |             |
|               |                         |             |                                                |      |      |      |      |      |               |             |      |      |                  |       |      |        |                            |             |                            |             |             |
|               |                         |             |                                                |      |      |      |      |      |               |             |      |      |                  |       |      |        |                            |             |                            |             |             |
|               |                         |             |                                                |      |      |      |      |      |               |             |      |      |                  |       |      |        |                            |             |                            |             |             |
|               |                         |             |                                                |      |      |      |      |      |               |             |      |      |                  |       |      |        |                            |             |                            |             |             |
|               |                         |             |                                                |      |      |      |      |      |               |             |      |      |                  |       |      |        |                            |             |                            |             |             |
|               |                         |             |                                                |      |      |      |      |      |               |             |      |      |                  |       |      |        |                            |             |                            |             |             |
|               |                         |             |                                                |      |      |      |      |      |               |             |      |      |                  |       |      |        |                            |             |                            |             |             |
|               |                         |             |                                                |      |      |      |      |      |               |             |      |      |                  |       |      |        |                            |             |                            |             |             |
|               |                         |             |                                                |      |      |      |      |      |               |             |      |      |                  |       |      |        |                            |             |                            |             |             |
|               |                         |             |                                                |      |      |      |      |      |               |             |      |      |                  |       |      |        |                            |             |                            |             |             |
|               |                         |             |                                                |      |      |      |      |      |               |             |      |      |                  |       |      |        |                            |             |                            |             |             |
|               |                         |             |                                                |      |      |      |      |      |               |             |      |      |                  |       |      |        |                            |             |                            |             |             |
|               |                         |             |                                                |      |      |      |      |      |               |             |      |      |                  |       |      |        |                            |             |                            |             |             |
|               |                         |             |                                                |      |      |      |      |      |               |             |      |      |                  |       |      |        |                            |             |                            |             |             |
|               |                         |             |                                                |      |      |      |      |      |               |             |      |      |                  |       |      |        |                            |             |                            |             |             |
|               |                         |             |                                                |      |      |      |      |      |               |             |      |      |                  |       |      |        |                            |             |                            |             |             |
|               |                         |             |                                                |      |      |      |      |      |               |             |      |      |                  |       |      |        |                            |             |                            |             |             |
|               |                         |             |                                                |      |      |      |      |      |               |             |      |      |                  |       |      |        |                            |             |                            |             |             |
|               |                         |             |                                                |      |      |      |      |      |               |             |      |      |                  |       |      |        |                            |             |                            |             |             |
|               |                         |             |                                                |      |      |      |      |      |               |             |      |      |                  |       |      |        |                            |             |                            |             |             |
|               |                         |             |                                                |      |      |      |      |      |               |             |      |      |                  |       |      |        |                            |             |                            |             |             |
|               | <b>TOTAL DE PARADA:</b> |             |                                                |      |      |      |      |      |               |             |      |      |                  |       |      |        |                            |             |                            |             |             |
| $\rightarrow$ | CB19                    | <b>CB26</b> | CB30                                           | CB31 | CB34 | CB35 | CB36 | CB37 | CB38          | <b>CB39</b> | CB41 | CP16 | CP <sub>22</sub> | EH100 | EH56 | RC09   | <b>RC10</b><br><b>RC12</b> | <b>RE12</b> | <b>RE15</b><br><b>RE17</b> | <b>TE18</b> | <b>TE19</b> |
|               |                         |             |                                                |      |      |      |      |      |               |             |      |      |                  |       |      |        |                            |             |                            |             |             |

Figura 21 – Planilha de controle de parada dos equipamentos.

Fonte: Elaborado pelo autor (2019).

## **4.8.2 Planilha de controle de notas fiscais do estoque**

À medida que as peças enviadas para o estoque de Aripuanã eram consumidas, fazia-se necessário a reposição das mesmas, aumentando assim o número de notas fiscais, demandando um maior controle de todas as informações. A fim de organizar e viabilizar uma maneira mais didática, foi desenvolvida uma planilha contendo informações como número da nota fiscal e suas respectivas peças com códigos, unidade, quantidade e preço, conforme Figura 22.

|                   | NOTAS FISCAIS AUTOTRUCK       |           |           |                |                      |            |             |
|-------------------|-------------------------------|-----------|-----------|----------------|----------------------|------------|-------------|
| Código            | Item                          | <b>UN</b> | <b>NF</b> | Qtde.          | Preço                |            | Total (R\$) |
| 2Z0105313         | <b>ROLAMENTO</b>              | UN        | 14719     | $\overline{a}$ | <b>R\$</b><br>40,00  | <b>R\$</b> | 80,00       |
| G052817Q9         | OLEO 80W                      | UN        | 14719     | 30             | R\$<br>13,00         | R\$        | 390,00      |
| 2V5201512         | <b>FILTRO</b>                 | UN        | 14719     | 5              | <b>RŚ</b><br>60,00   | R\$        | 300,00      |
| 07W115436         | <b>ELEMENTO</b>               | UN        | 14719     | 5              | R\$<br>40,00         | <b>R\$</b> | 200,00      |
| DOT <sub>4</sub>  | <b>FLUIDO DOT4</b>            | UN        | 14719     | 10             | R\$<br>20,00         | R\$        | 200,00      |
| G052819Q9         | ÓLEO MOTOR 15W40              | UN        | 14719     | 160            | R\$<br>11,25         | <b>R\$</b> | 1.800,00    |
| 1470M3            | <b>FILTRO SEPARADOR RACOR</b> | UN        | 14719     | 3              | <b>RŚ</b><br>92,00   | <b>R\$</b> | 276,00      |
| 059OM3            | <b>FILTRO AR AXOR</b>         | UN        | 14719     | 3              | R\$<br>225,00        | <b>R\$</b> | 675,00      |
| 146OM3            | <b>FILTRO DIESEL</b>          | UN        | 14719     | 3              | <b>RŚ</b><br>61,00   | R\$        | 183,00      |
| 1450M3            | <b>FILTRO LUBRIFICANTE</b>    | UN        | 14719     | 3              | <b>RŚ</b><br>47.00   | <b>R\$</b> | 141,00      |
| 2T2127177D        | <b>ELEMENTO FILTRANTE</b>     | UN        | 14719     | $\overline{2}$ | R\$<br>105,00        | <b>R\$</b> | 210,00      |
| 2T2127177B        | <b>ELEMENTO DIESEL</b>        | UN        | 14719     | 3              | R\$<br>62,00         | R\$        | 186,00      |
| 2R0127177J        | <b>ELEMENTO2</b>              | UN        | 14719     | 7              | R\$<br>75,00         | R\$        | 525,00      |
| 2S0129620A        | <b>FILTRO AR VW</b>           | UN        | 14719     | 6              | <b>RŚ</b><br>46.00   | <b>R\$</b> | 276,00      |
| 2S0129620         | ELEMENTO FILTRO DE AR VW      | UN        | 14719     | 6              | R\$<br>70,00         | <b>R\$</b> | 420,00      |
| 2U2198149         | <b>KIT EMBREAGEM</b>          | UN        | 14719     | 1              | R\$3.200,00          | R\$        | 3.200,00    |
| 2T2721261F        | <b>CILINDRO</b>               | UN        | 14719     | $\overline{a}$ | <b>RŚ</b><br>495,00  | <b>R\$</b> | 990,00      |
| 2V2198149A        | <b>EMBREAGEM</b>              | UN        | 14719     | 1              | R\$3.200,00          | <b>R\$</b> | 3.200,00    |
| 07W145933         | <b>CORREIA</b>                | <b>UN</b> | 14719     | $\mathbf{1}$   | R\$<br>73,50         | <b>R\$</b> | 73,50       |
| 2T0253101M        | <b>TUBO FLEXIVEL</b>          | UN        | 14719     | $\mathbf{1}$   | R\$<br>220,00        | <b>R\$</b> | 220,00      |
| 2T0511441P13      | <b>TIRANTE V</b>              | UN        | 14719     | $\overline{2}$ | <b>RŚ</b><br>690,00  | <b>R\$</b> | 1.380,00    |
| 2T2145299A        | <b>ESTICADOR ORIGINAL</b>     | UN        | 14719     | $\mathbf{1}$   | R\$<br>790,00        | <b>R\$</b> | 790,00      |
| 365OM3            | <b>TUBO T</b>                 | UN        | 14719     | 25             | R\$<br>12,00         | R\$        | 300,00      |
| 005OM3            | <b>ENGATE</b>                 | UN        | 14719     | 20             | <b>R\$</b><br>12,00  | <b>R\$</b> | 240,00      |
| <b>TJG607957A</b> | <b>DIAFRAGMA COM ANEL 8</b>   | UN        | 14719     | 8              | <b>RŚ</b><br>20,00   | <b>R\$</b> | 160,00      |
| 2T2141197A        | <b>BUCHA TRAMBULADOR</b>      | UN        | 14719     | $\overline{2}$ | <b>R\$</b><br>35,00  | <b>R\$</b> | 70,00       |
| 2T2141197         | <b>BUCHA</b>                  | UN        | 14719     | $\overline{2}$ | R\$<br>40,00         | R\$        | 80,00       |
| 07W105276         | <b>BUCHA</b>                  | UN        | 14719     | $\overline{2}$ | R\$<br>35,00         | <b>R\$</b> | 70,00       |
| 2R2721257A        | <b>SERVO EMBREAGEM</b>        | UN        | 14719     | 4              | R\$<br>930,00        | <b>R\$</b> | 3.720,00    |
| 2S2721261C        | <b>CILINDRO</b>               | UN        | 14719     | $\overline{2}$ | R\$<br>495,00        | R\$        | 990,00      |
| 2T2198149         | <b>JOGO EMBREAGEM NOVA</b>    | UN        | 14719     | $\overline{a}$ | R\$2.750,00          | <b>R\$</b> | 5.500,00    |
| 2Z0607105X        | <b>REPARO CUICA</b>           | UN        | 14719     | $\overline{2}$ | <b>RŚ</b><br>50,00   | <b>R\$</b> | 100,00      |
| 2U2615331A        | <b>CUICA DE FREIO</b>         | UN        | 14719     | 4              | <b>R\$</b><br>290,00 | <b>R\$</b> | 1.160,00    |
| TE3607043         | <b>PINO</b>                   | UN        | 14719     | 6              | R\$<br>10,00         | <b>R\$</b> | 60,00       |

Figura 22 – Planilha de notas fiscais.

and the control of the control of the

Fonte: Elaborado pelo autor (2019).

Dispondo todos os dados em uma tabela, foi utilizado um recurso muito importante do *Excel*, a tabela dinâmica. Sendo assim, era fácil enxergar todas as notas referentes ao estoque, permitindo localizar com facilidade qualquer item, código e até o valor total que estava no almoxarifado. Além disso, esse método utilizado permitiu uma maior gestão de todas as peças, que posteriormente foi utilizado pelo setor financeiro para faturamento dos itens utilizados. O relatório da planilha dinâmica fica evidente a partir da Figura 23.

| <b>Nº NF</b>                         | ▼ Soma de Qtde. | <b>Soma de Total (R\$)</b> |
|--------------------------------------|-----------------|----------------------------|
| ⊞ 14719                              | 2516            | R\$42.217,50               |
| ⊞ 14840                              | 78              | R\$11.094,50               |
| 14874                                | $\overline{2}$  | R\$2.501,00                |
| E14948                               | 72              | R\$11.039,00               |
| $E$ 15295                            | 2               | R\$2.786,00                |
| $\Box$ 15354                         | 4               | R\$1.120,00                |
| $\blacksquare$ PEDAL                 | 1               | R\$360,00                  |
| 2R0721503C                           | 1               | R\$360,00                  |
| <b>E PEDAL ACELERADOR</b>            | $\overline{2}$  | R\$640,00                  |
| 2R2721507                            | 2               | R\$640,00                  |
| <b>ESENSOR</b>                       | 1               | R\$120,00                  |
| 2R2945511                            | 1               | R\$120,00                  |
| $E$ 15356                            | 10              | R\$210,00                  |
| $\blacksquare$ 15515                 | 67              | R\$4.288,00                |
| $\textcolor{blue}{\textbf{15590}}$   | 1               | R\$1.330,00                |
| $\textcolor{blue}{\textbf{15626}}$   | 1               | R\$2.900,00                |
| $\textcolor{blue}{\textbf{15653}}$   | 320             | R\$8.925,80                |
| $\textcolor{blue}{\textbf{15658}}$   | 1               | R\$3.250,00                |
| $\textcolor{blue}{\textbf{15660}}$   | 11              | R\$1.755,00                |
| $E$ 15661                            | 4               | R\$905,00                  |
| $\textcolor{blue}{\textbf{15669}}$   | 6               | R\$5.280,00                |
| $E$ 15712                            | 8               | R\$1.640,00                |
| $\boxplus$ 15817                     | 213             | R\$10.882,00               |
| $\textcolor{blue}{\textbf{15841}}$   | 6               | R\$7.020,00                |
| $E$ 15961                            | 10              | R\$1.510,00                |
| $\textcolor{blue}{\textbf{15962}}$   | 201             | R\$3.290,00                |
| $\textcolor{blue}{\textbf{0.100}}$   | 86              | R\$12.281,80               |
| $\textcolor{blue}{\textbf{6107}}$    | 11              | R\$1.630,00                |
| $E$ 16122                            | 12              | R\$2.020,00                |
| $\textcolor{blue}{\textbf{+ 16134}}$ | 12              | R\$3.112,00                |
| $\textbf{16150}$                     | 6               | R\$7.200,00                |
| $\textcolor{blue}{\textbf{6154}}$    | 42              | R\$616,00                  |
| $\textcolor{blue}{\textbf{+ 16156}}$ | 104             | R\$1.879,80                |
| $\textbf{16157}$                     | 40              | R\$10.691,50               |
| $\textbf{16158}$                     | 7               | R\$1.610,00                |

Figura 23 – Tabela dinâmica.

Fonte: Elaborado pelo autor (2019).

Nessa figura é possível perceber que a primeira coluna da esquerda mostra todos os números das notas fiscais, bem como os itens que constam nela. A coluna do meio mostra o total de itens em cada nota e, por fim, a última coluna traz o preço de cada item e do total da nota fiscal. Para exemplificar, na tabela dinâmica a nota de número "15354" está aberta, permitindo visualizar as peças, quantidade, código e preço que fecham essa nota.

Portanto, foi uma criação que otimizou a gestão das notas fiscais que foram emitidas para o estoque da obra em Aripuanã, servindo como base para o setor financeiro e compras.

#### **4.8.3 Atividades diversas**

Com o desenvolver das atividades e à medida que os contratos de locações iam se firmando, era necessário buscar fornecedores nos locais onde os equipamentos iriam, para que montar uma estrutura que suportasse a demanda. Sendo assim, no decorrer do estágio concretizou-se um dos maiores contratos de locação, e uma das tarefas foi realizar um levantamento dos principais fornecedores em Aripuanã, no Mato Grosso, a fim de cadastrar a empresa como compradora, com intuito de abastecer todo o pessoal responsável pelas manutenções dos equipamentos. A Figura 24 mostra a planilha criada para este fim.

| <b>FORNECEDORES ARIPUANÃ</b>    |                    |                              |                              |  |
|---------------------------------|--------------------|------------------------------|------------------------------|--|
| <b>Fornecedor</b>               | Contato            | <b>Telefone</b>              | <b>Nome Fantasia</b>         |  |
| <b>AUTO ELÉTRICA TIGRÃO</b>     | Ivo                | (66) 9 8447-6777             | <b>ADÃO IVOIR</b>            |  |
| <b>AUTOPEÇAS TOKIO</b>          | Waldeir / Jeferson | (66) 3565-2002               | <b>M.MEIRA CARDOSO</b>       |  |
| <b>BIG CAR AUTOPECAS</b>        | Silvano / Fabiana  | (66) 3565-2482               | <b>BIG CAR</b>               |  |
| <b>BORRACHARIA QUEIROS</b>      | Edson              | (66) 9 9915-2532             | <b>VULCANIZADORA QUEIROZ</b> |  |
| <b>CASA DAS BATERIAS</b>        | Clodoaldo          | (66) 9 9854-4782             | CREDOALDO                    |  |
| <b>CEGATPEÇAS</b>               | Cristiano          | (66) 9 8425-9344             | <b>CEGATPEÇAS</b>            |  |
| <b>CENTER AUTO PECAS</b>        | Gildo              | (66) 3565-1089               | <b>SOARES E MORAIS</b>       |  |
| <b>COFERMAG</b>                 | Gilmar             | (66) 3565-1739               | <b>GILMAR RODRIGUES</b>      |  |
| <b>DAMATA TRATORES</b>          | Lino               | $(66)$ 3565-1201             | <b>B.A DO NASCIMENTO</b>     |  |
| JUIFER ARIPUANA                 | Mara               | $(66)$ 3565-2623             | <b>WR ARIPUANÃ</b>           |  |
| LS MANGUEIRAS / VINDE MÁQUINAS  | Cristovam          | (31) 3434-3632 / 9 9979-8703 | <b>LS MANGUEIRAS</b>         |  |
| MECÂNICA ARAÚJO E AUTO ELÉTRICA | Jair               | $(66)$ 3565-2961             | <b>ARAÚJO</b>                |  |
| POSTO DE MOLAS NOMA             | David              | (66) 3565-1950               | <b>KMK</b>                   |  |
| <b>RBS TRATORES</b>             | Genivaldo          | $(66)$ 3565-2741             | <b>RBS TRATORES</b>          |  |
| <b>ROCKENBACH</b>               | Josi               | (66) 3565-2760               | <b>ROCKENBACH</b>            |  |
| <b>SILVEIRA DIESEL</b>          | Andréia            | $(66)$ 3565-1158             | <b>SILVEIRA DIESEL</b>       |  |
| <b>TORNEARIA DOIS IRMÃOS</b>    | Angélica           | (66) 9 9616-4106             | <b>TORNEARIA DOIS IRMÃOS</b> |  |
| TOZZO ARIPUANÃ / JUINA          | <b>Tozzo</b>       | (66) 9 8420-0139             | <b>TOZZO</b>                 |  |
| <b>MANO KBELO</b>               | Kbelo              | (65) 9 9987-9384             | <b>RECAPADORA CHAPADA</b>    |  |

Figura 24 – Lista de fornecedores.

Fonte: Elaborado pelo autor (2019).

Ainda que o estágio tenha se dado na área de compras, a empresa possuía uma necessidade de apoio em outras atividades, como ida em cartórios, correios, bancos e casas lotéricas. Eram atividades básicas, mas que demandavam pouco mais tempo, visto que a cidade é grande e esses locais geralmente são muito frequentados. Dentre essas atividades, eram feitos despache de documentos, pagamentos diversos, depósitos e reconhecimento de assinatura para firmar contratos. Além disso, o arquivamento de documentos era fundamental. Como toda tarefa tem um porquê de acontecer, ao longo do período trabalhado foi possível visualizar a importância de cada atividade, percebendo que tudo tinha como objetivo comum possibilitar e viabilizar as locações dos equipamentos.

## **5 SUGESTÕES**

Como o trabalho se deu na sua maior parte no setor de compras e manutenção, foi identificado um viés que aumentava consideravelmente o custo, que eram as compras

emergenciais, solicitadas pelos mecânicos. Apesar de terem sido criadas para serem usadas de forma esporádica, acontecia o contrário. Essas compras eram frequentes, muito porque não havia um planejamento claro além de haver mudanças de planos constantes protagonizadas pelo proprietário da empresa. Através disso, foi sugerido um planejamento contínuo, bem como um levantamento das peças que possuíam maior giro, trazendo para o estoque da empresa, adquirindo em quantidades previamente definidas, que teria como objetivo reduzir o custo e o tempo de espera entre a requisição de compra e a entrega da mercadoria.

Não obstante, foi identificado um aglomerado de papéis, que além de poluir o ambiente de trabalho, aumentava, consideravelmente, o tempo na busca de dados em meio ao montante. Por isso, uma das principais influências foi em organizar os dados mais importantes digitalmente, facilitando a manipulação das informações, bem como a otimização do tempo. Felizmente, essas sugestões foram analisadas e entraram em processo de execução, trazendo melhorias claras na rotina da organização.

Além disso, ao decorrer do estágio foi observado que muitos equipamentos ficavam ociosos no pátio, deixando de render pela falta de procura, e até mesmo pela baixa capacidade de exposição da empresa, uma vez que grande parte dos clientes conheciam a organização somente pelos outros parceiros. Sendo assim, a organização tem custo com os equipamentos parados, ou seja, custo de oportunidade, pois estes poderiam trazer recursos financeiros para a empresa através de sua locação. Pensando nisso, foi proposto um meio, a custo zero, de prospectar clientes através da criação de uma página no *Facebook*, contendo as principais informações da empresa como horário de funcionamento, o local, o tipo de serviço oferecido, entre outros. Aos poucos essa ideia foi ganhando forma, e hoje já está estabelecida, funcionando de acordo com o proposto, com projeção de criação de um *site*, permitindo uma maior visibilidade e, consequentemente, abrindo portas para novos clientes.

#### **6 CONSIDERAÇÕES FINAIS**

A proposta inicial do trabalho era o auxílio no lançamento de notas fiscais, atividade que demandava muito tempo da empresa, uma vez que seu quadro organizacional administrativo era reduzido. Além disso, nos primeiros dias de estágio não houve uma atenção adequada do supervisor, devido ao fato de o estágio ter começado em um período turbulento, com inícios e fins de contratos de locações. Sendo assim, algumas atividades desenvolvidas não agregaram o valor necessário, sendo elas organizações, cópias e escaneamentos de documentos. Conforme o tempo foi passando, houve maior contato com a atividade fim da empresa, tornando o trabalho mais palpável. Um fator crucial para o aprendizado foi quando o responsável pelo setor de compras e manutenção se ausentou para férias, tornando os desafios ainda maiores, já que havia necessidade de compras diárias, bem como auxílio na manutenção dos equipamentos nas obras do Rio de Janeiro e Aripuanã, visto que a cada dia surgia uma nova situação.

Com toda certeza houve dificuldades enquanto as atividades eram realizadas, mas que instigavam o autor a buscar o aprendizado e a melhoria contínua, sendo sempre prestativo e agindo com a maior responsabilidade possível.

Ainda que a empresa seja pequena, abriu possibilidades para uma experiência engrandecedora e, conviver com um time reduzido, com pensamentos equivalentes, permitiu compreender a necessidade da dedicação e a importância do trabalho.

Por fim, o estágio foi o pontapé inicial para a vivência no mercado de trabalho, superando as pressões e desafios encontrados, o que contribuiu de forma fundamental para o ingresso efetivo na NovaRental.

# **REFERÊNCIAS**

BERTAGLIA, P. R. **Logística e gerenciamento da cadeia de abastecimento**. São Paulo: Saraiva, 2006.

CAXITO, Fabiano. **Logística**: um enfoque prático. São Paulo: Saraiva, 2011.

CHIAVENATO, Idalberto. **Recursos Humanos**: edição compacta. 5. ed. São Paulo: Atlas, 1998.

DINOM/COSIT. **NCM - Nomenclatura Comum do Mercosul.** 2019. Disponível em: <http://receita.economia.gov.br/orientacao/aduaneira/classificacao-fiscal-demercadorias/ncm>, acesso em 12 de outubro de 2019.

DRUCKER, P. F. **O Melhor de Peter Drucker**: a administração; São Paulo. Nobel, 2001.

FAYOL, Henri. **Administração Industrial e Geral**. 9. ed. São Paulo: Atlas, 1981.

JUNQUEIRA, L. A. C. **Negociação: inverdades perigosas**. Instituto MVC Estratégia e Humanismo. 2003. Disponível em: <http://www.institutomvc.com.br/costacurta/artla10\_neg\_inverdades.htm>, acesso em 15 de outubro de 2019.

LAUDON, Kenneth C.; LAUNDON, Jane P. **Sistemas de Informações Gerenciais: Administrando a empresa digital.** Tradução Arlete Simille Marques; revisão técnica Erico Veras Marques, Belmiro João. São Paulo: Pearson Prentice Hall, 2004.

MARTINS, Petrônio. **Administração de Materiais e Recursos Patrimoniais** – 2. ed. São Paulo: Editora Saraiva, 2006.

MAXIMIANO, Antonio Cesar Amaru. **Teoria Geral da Administração - Da Revolução Urbana à Revolução Digital**. São Paulo: Editora Atlas, 4. ed. 2004.

NEXA. **Principal empreendimento mineral de Mato Grosso**. 2019. Disponível em: <https://www.projetoaripuana.com.br/pagina/video-conhe%C3%A7a-o-projeto>, acesso em 20 de setembro de 2019.

PADILHA, T. C. C.; MARINS, F. A. S**. Sistemas ERP**: características, custos e tendências. Prod., São Paulo, v. 15, n. 1, p. 102 – 113, 2005.

#### SECRETARIA DE ESTADO DE FAZENDA. **Mais empresas em Minas vão emitir Nota Fiscal Eletrônica.** 2019. Disponível em:

<http://www.fazenda.mg.gov.br/noticias/mais\_empresas\_em\_minas\_vao\_emitir\_nota\_fiscal\_ eletronica.html>, acesso em 10 de outubro de 2019.

SILVA, Reinaldo Oliveira da. Teorias da Administração. 3.ed. São Paulo: Pioneira Thomson, 2002.